#### **Computer Graphics (CS 543) Lecture 9: Clipping, Viewport Transformation & Hidden Surface Removal**

#### Prof Emmanuel Agu

*Computer Science Dept. Worcester Polytechnic Institute (WPI)*

# **Polygon Clipping**

- Not as simple as line segment clipping
	- $\bullet$  Clipping <sup>a</sup> line segment yields at most one line segment
	- $\bullet$ Clipping <sup>a</sup> polygon can yield multiple polygons

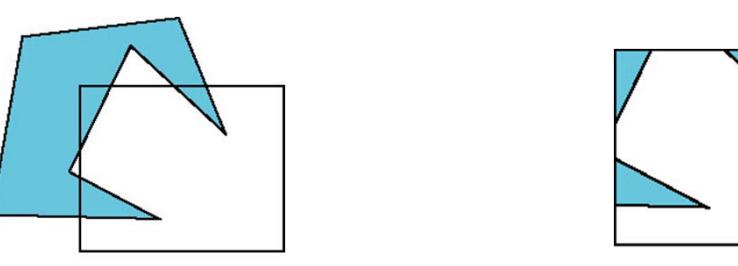

 However, clipping <sup>a</sup> convex polygon can yield at most one other polygon

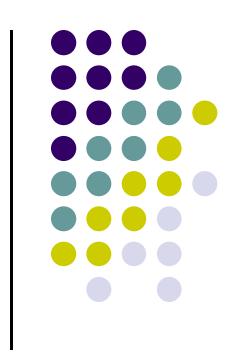

#### **Tessellation and Convexity**

- One strategy is to replace nonconvex (*concave*) polygons with <sup>a</sup> set of triangular polygons (a *tessellation*)
- Also makes fill easier
- **Tessellation code in GLU library**

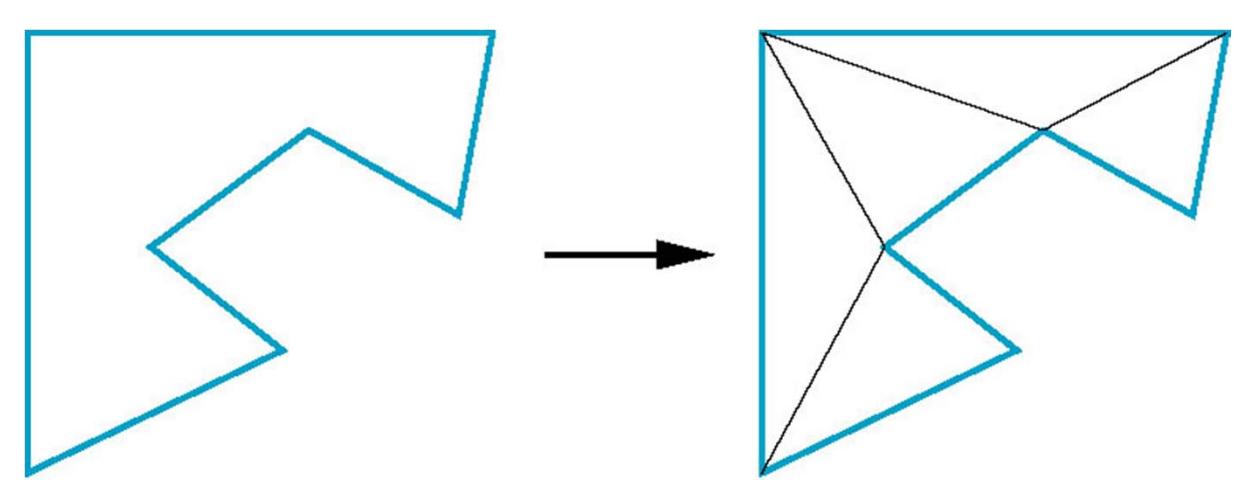

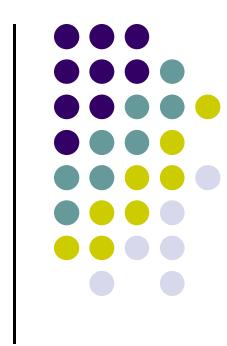

# **Clipping as <sup>a</sup> Black Box**

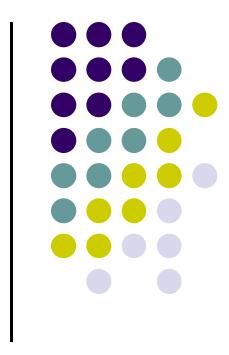

● Can consider line segment clipping as a process that takes in two vertices and produces either no vertices or the vertices of <sup>a</sup> clipped line segment

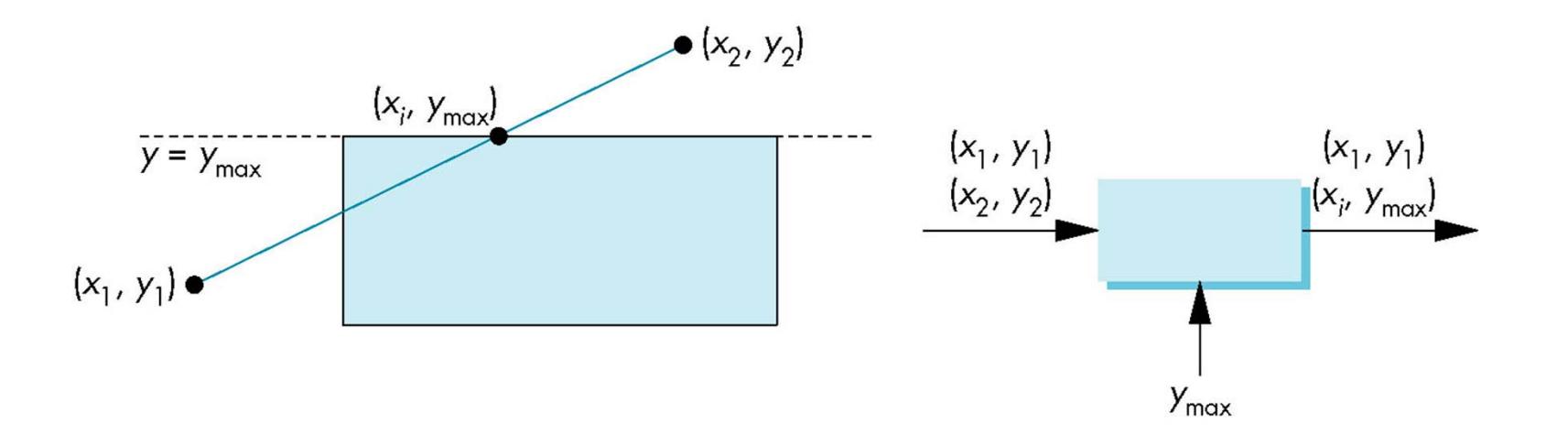

# **Pipeline Clipping of Line Segments**

- Clipping against each side of window is independent of other sides
	- $\bullet$ Can use four independent clippers in <sup>a</sup> pipeline

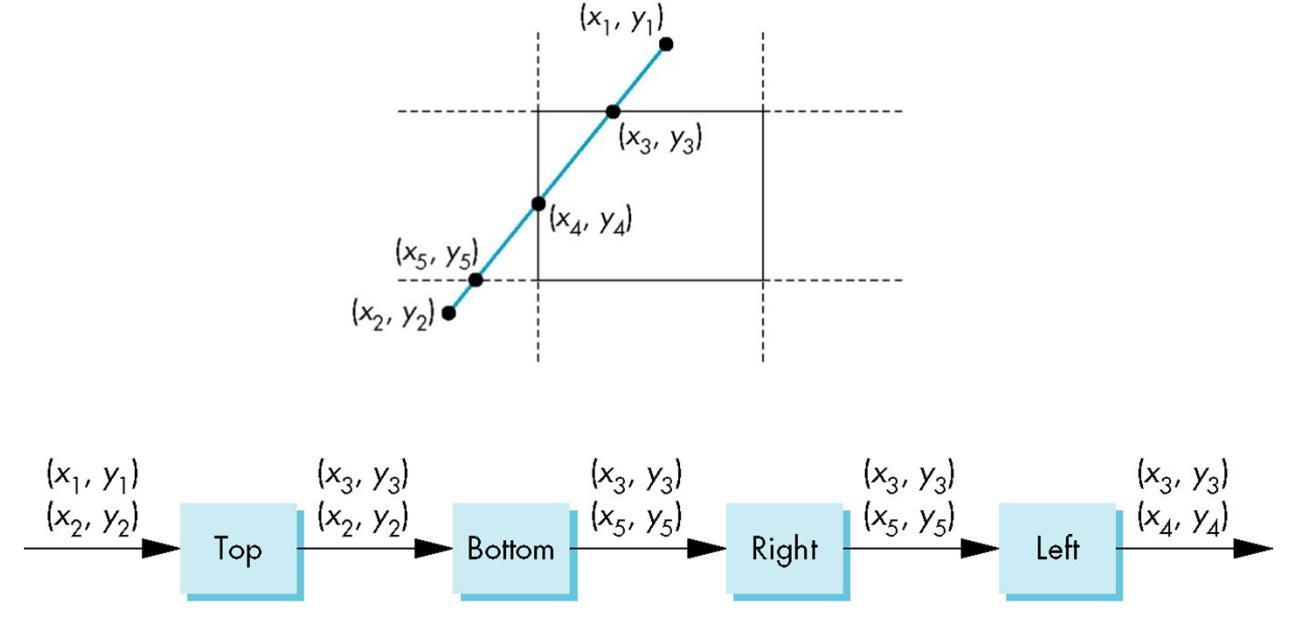

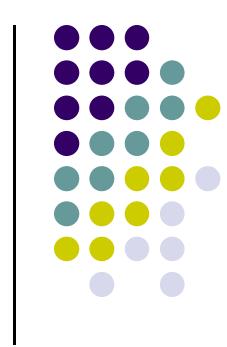

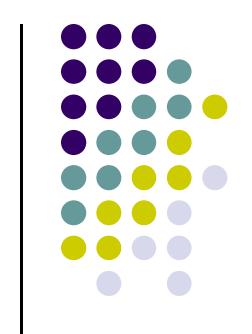

# **Pipeline Clipping of Polygons**

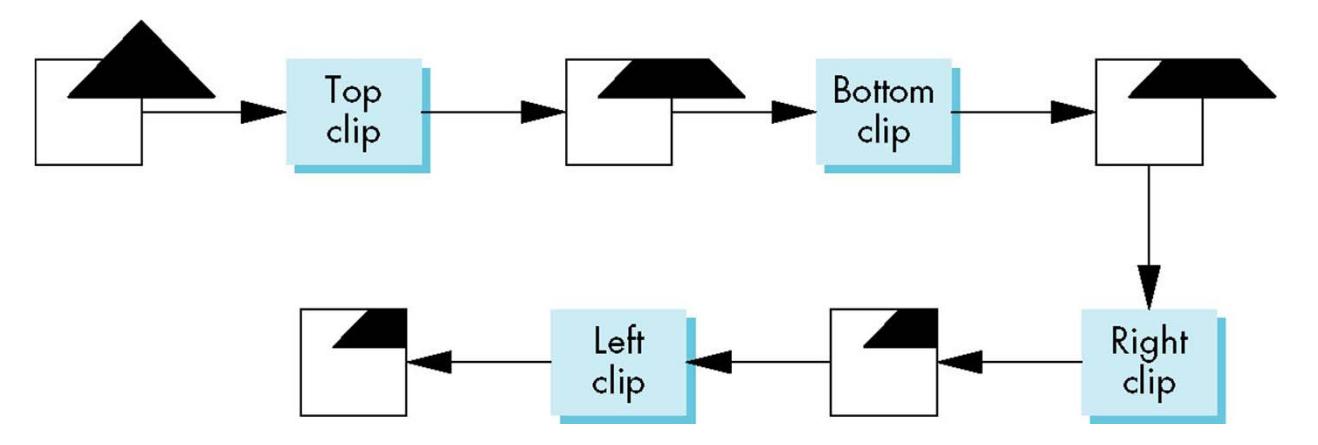

- Three dimensions: add front and back clippers
- **Strategy used in SGI Geometry Engine**
- $\bullet$ Small increase in latency

#### **Bounding Boxes**

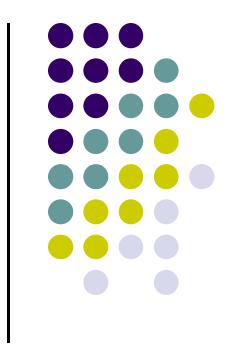

- Rather than doing clipping on a complex polygon, we can use an *axis‐aligned bounding box* or *extent*
	- $\bullet$  Smallest rectangle aligned with axes that encloses the polygon
	- Simple to compute: max and min of x and y

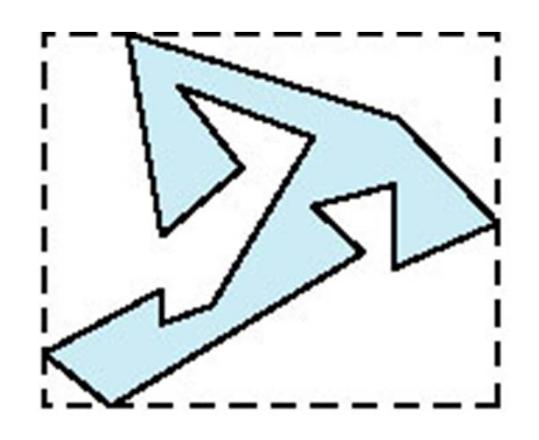

#### **Bounding boxes**

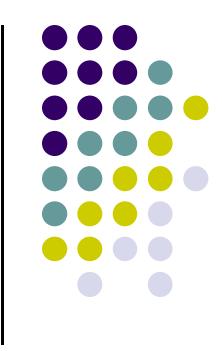

#### Can usually determine accept/reject based only on bounding box

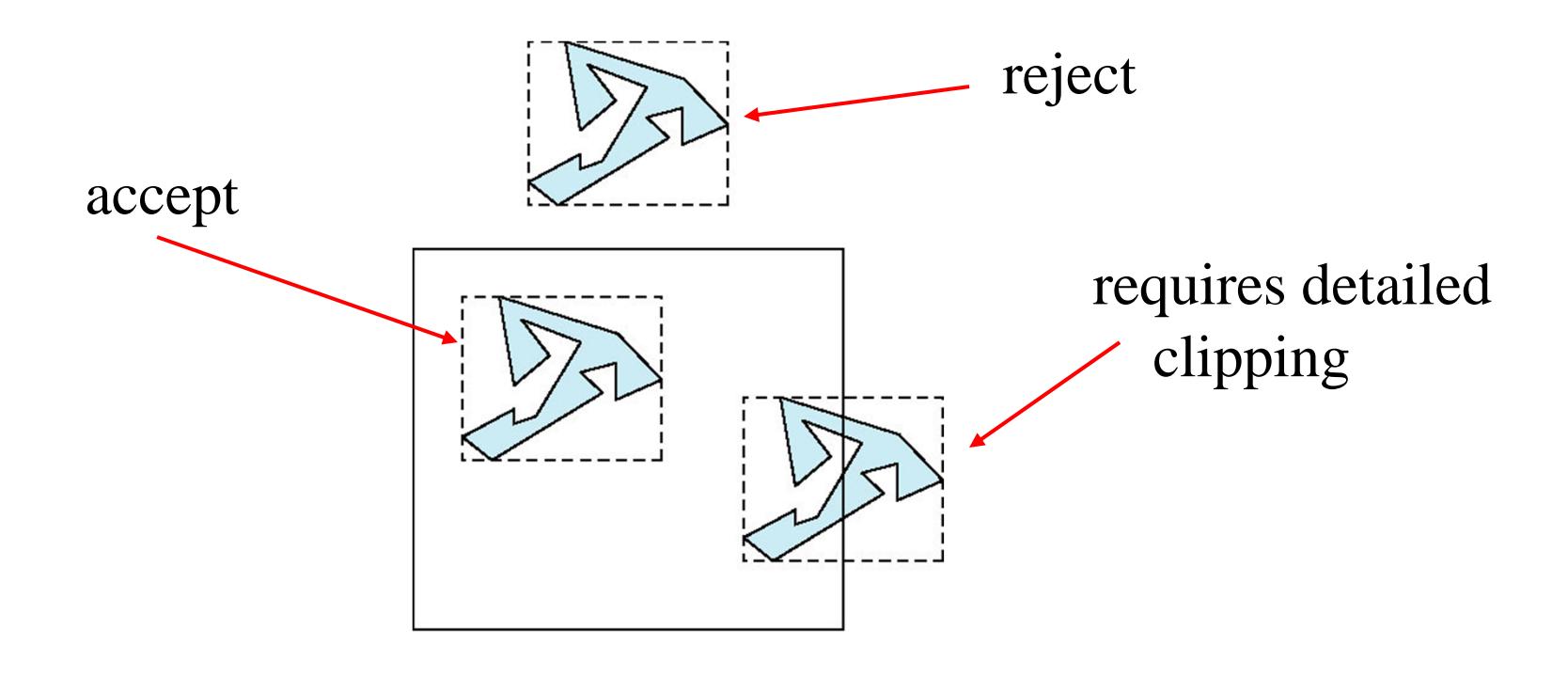

#### **Clipping and Hidden Surface Removal**

- Clipping has much in common with hiddensurface removal
- In both cases, we are trying to remove objects that are not visible to the camera
- **Often we can use visibility or occlusion testing** early in the process to eliminate as many polygons as possible before going through the entire pipeline

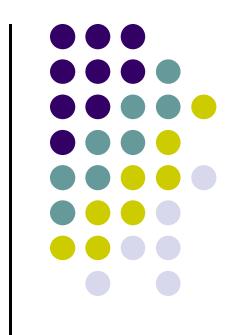

# **Clipping Polygons**

- Cohen-Sutherland and Liang-Barsky clip line segments against each window in turn
- Polygons can be fragmented into several polygons during clipping
- May need to **add** edges
- Need more sophisticated algorithms to handle polygons:
	- $\bullet$  *Sutherland‐Hodgman:* any subject polygon against <sup>a</sup> convex clip polygon (or window)
	- *Weiler‐Atherton:* Both subject polygon and clip polygon can be concave

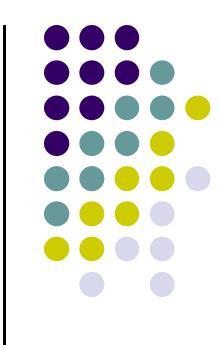

- Consider **Subject polygon, S** to be clipped against <sup>a</sup> **clip polygon, C**
- Clip each edge of S against C to get clipped polygon
- S is an ordered list of vertices *<sup>a</sup> b <sup>c</sup> d <sup>e</sup> f g*

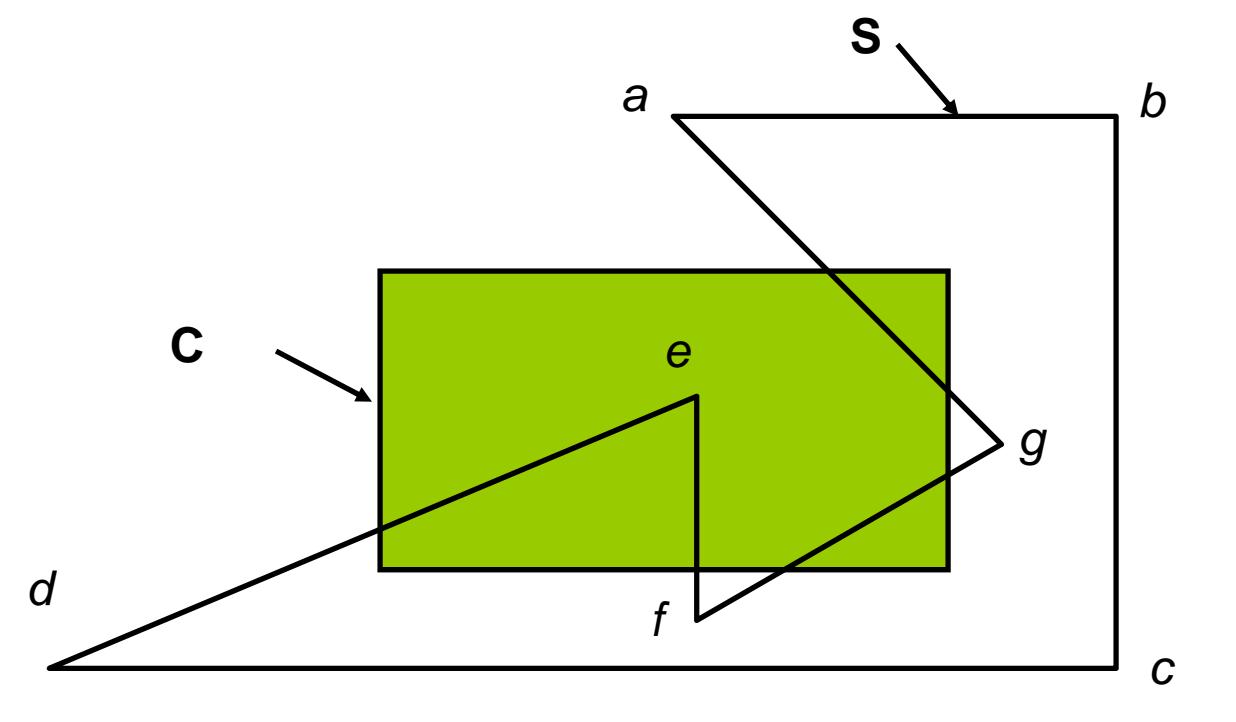

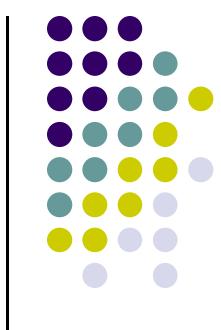

- **Traverse S vertex list edge by edge**
- i.e. successive vertex pairs make up edges
- E.g. *ab, bc, de*, … etc are edges
- Each edge has first point *<sup>s</sup>* and endpoint *p*

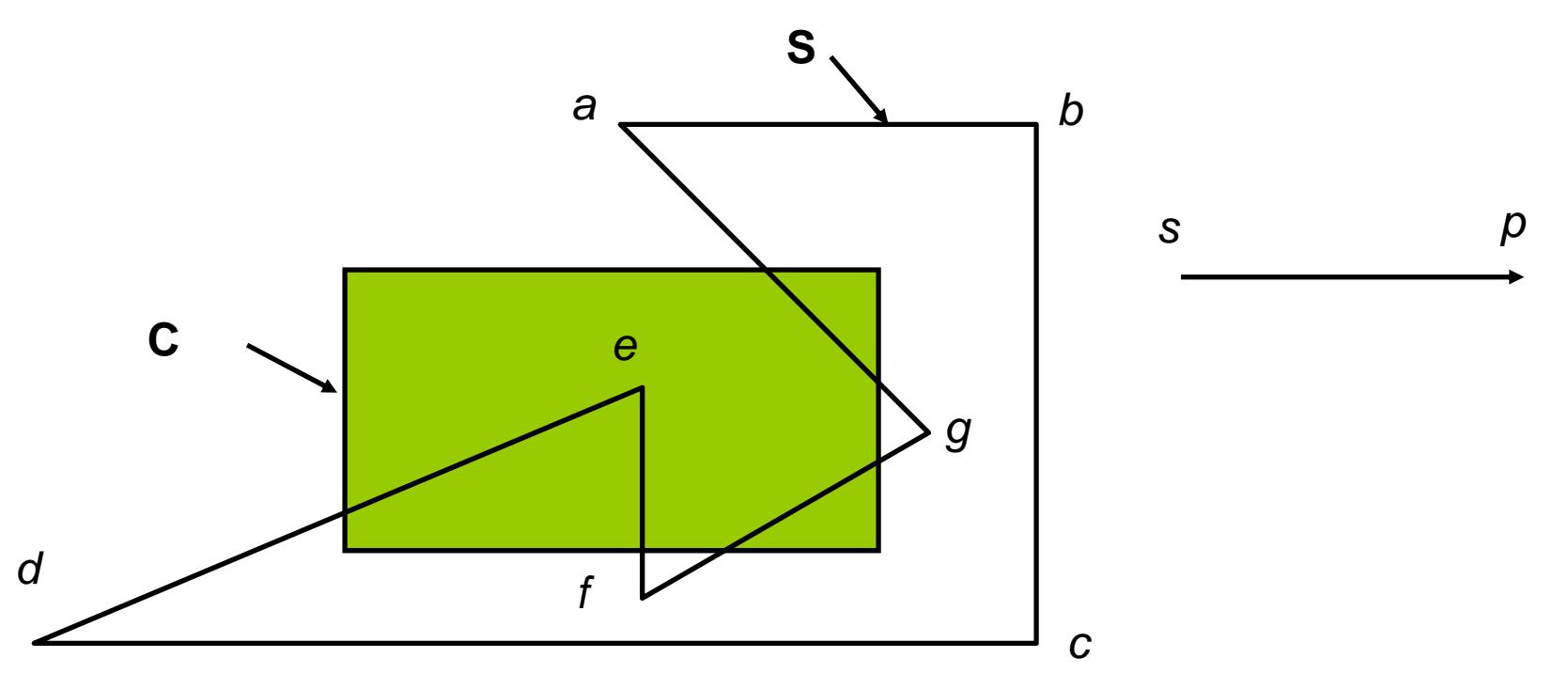

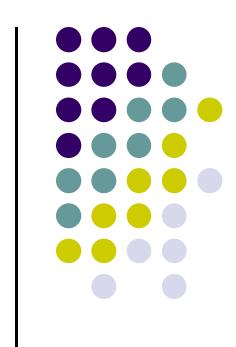

- For each edge of S, output to **new vertex** depends on whether *s* or/and *p* are inside or outside C
- $\bullet$ 4 possible cases:

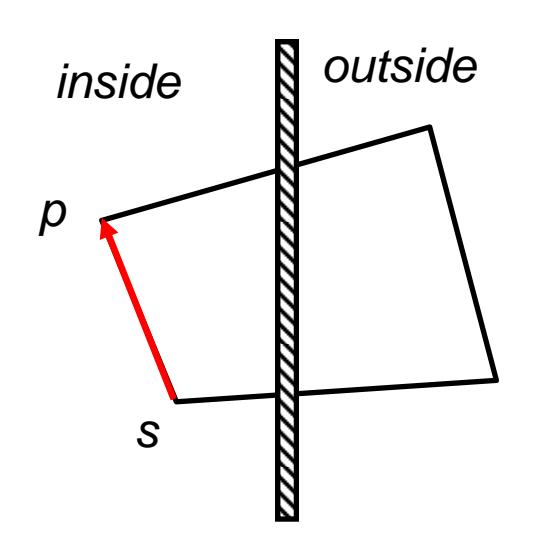

*Case A:* Both s and p are inside:

*output p*

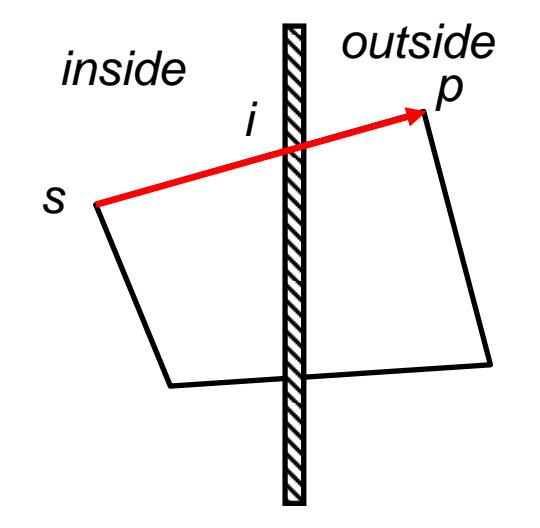

*Case B:* s inside, p outside:

Find intersection i,

*output i*

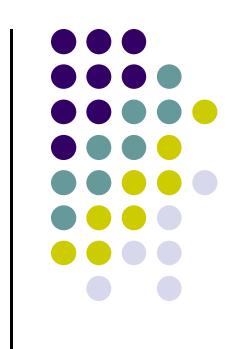

#### ● And....

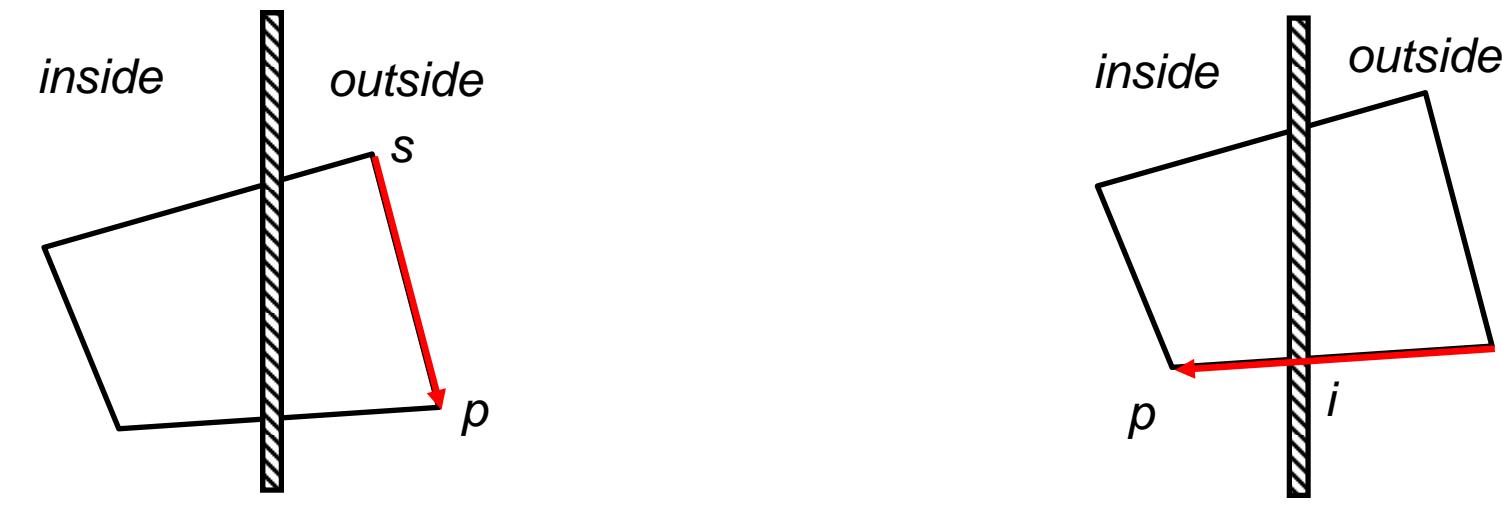

*Case C:* Both s and p outside: *output nothing*

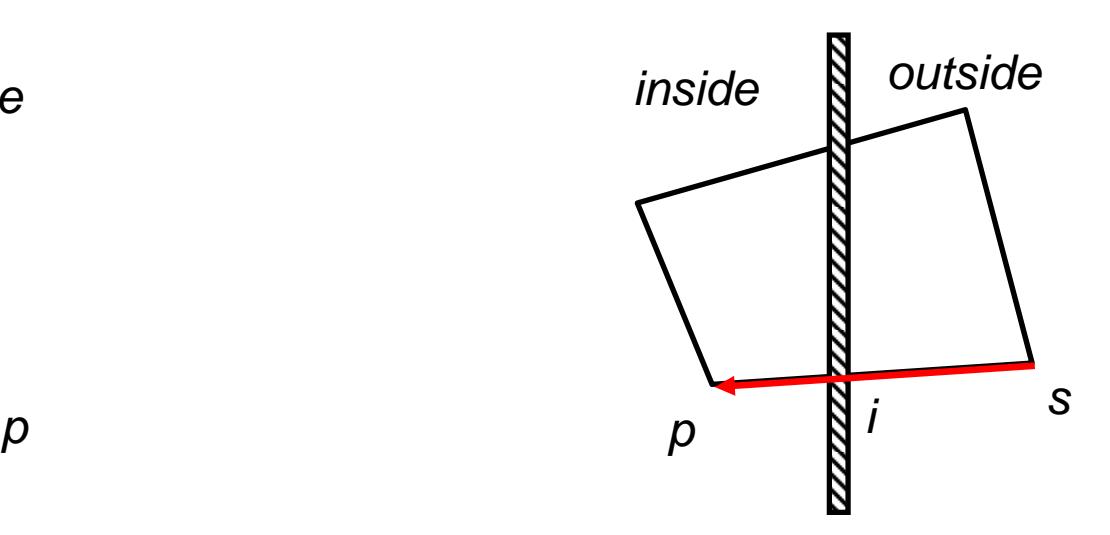

*Case D:* s outside, p inside: Find intersection i,

*output i and then p*

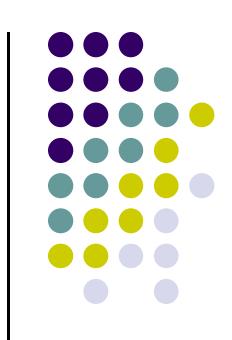

- $\bullet$ Now, let's work through example
- $\bullet$ Treat each edge of C as infinite plane to clip against
- $\bullet$ Start with edge that goes from last vertex to first (e.g *ga*)

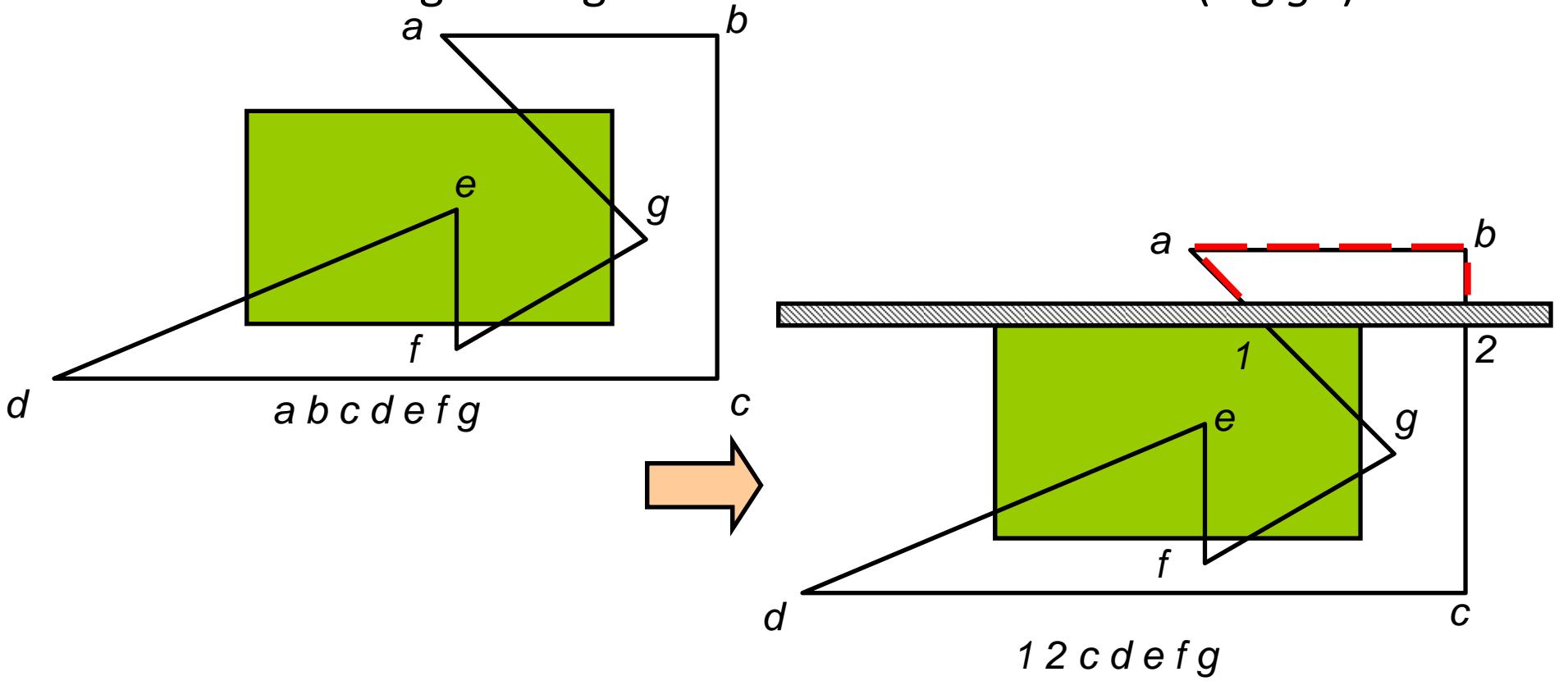

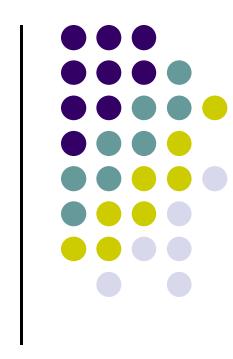

**• Then chop against right edge** 

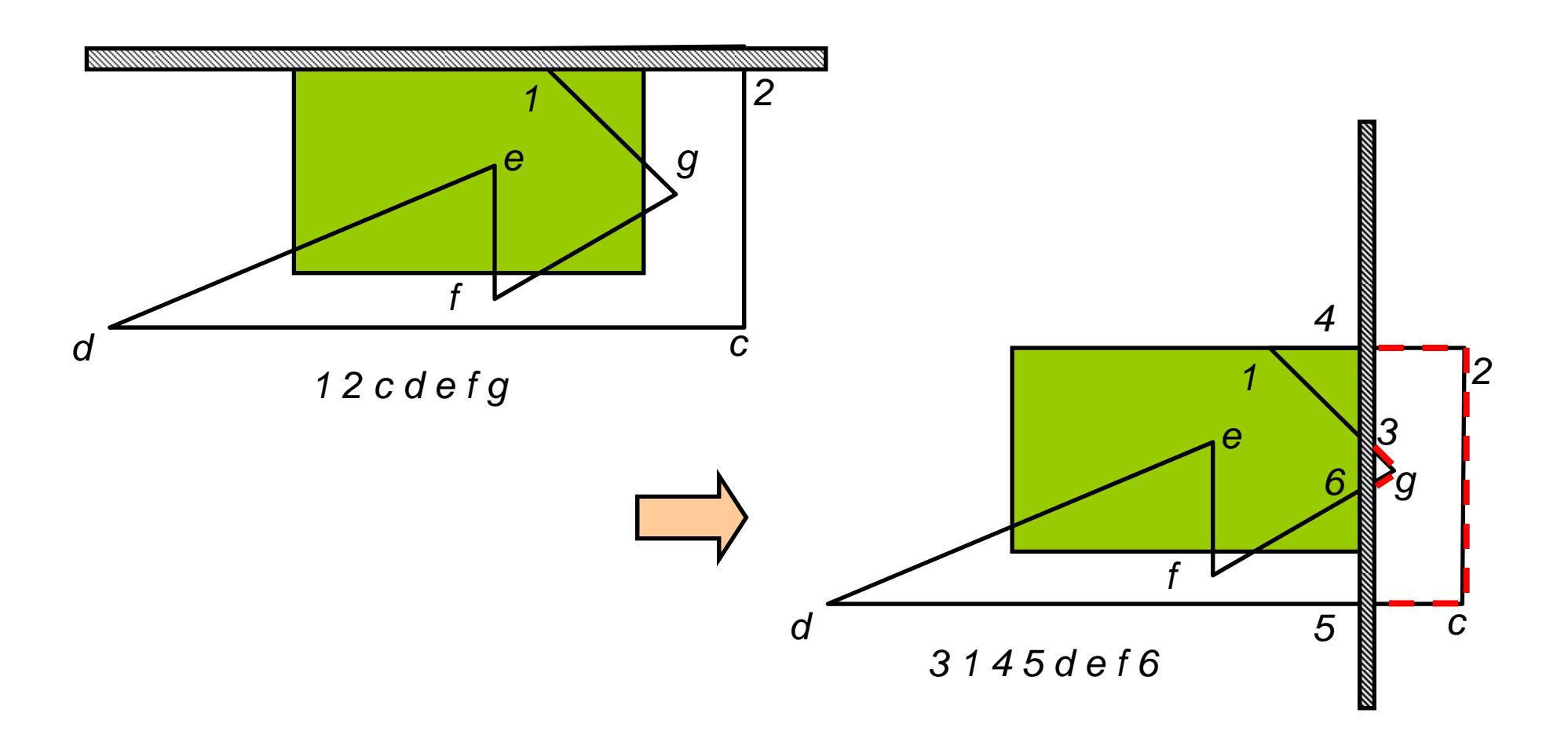

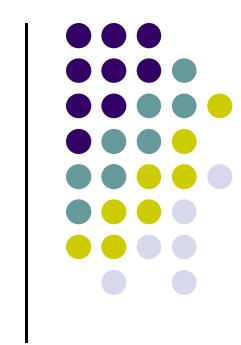

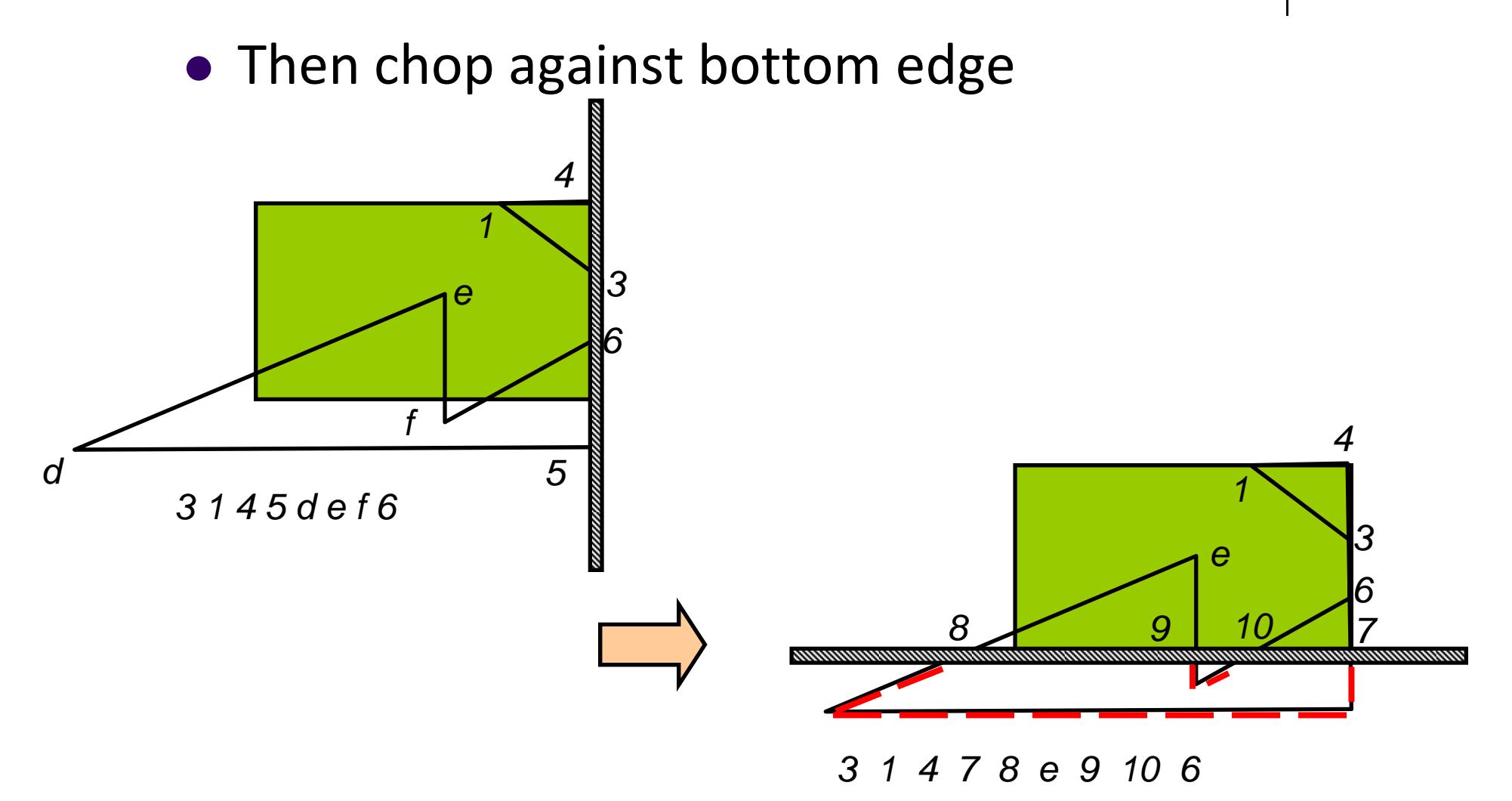

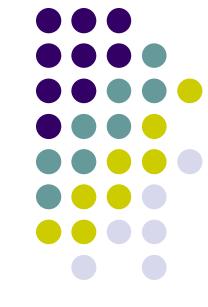

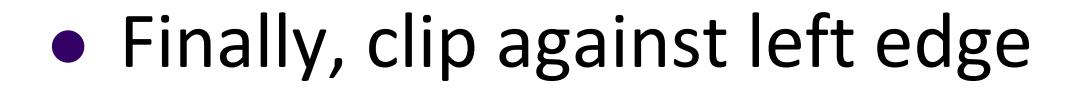

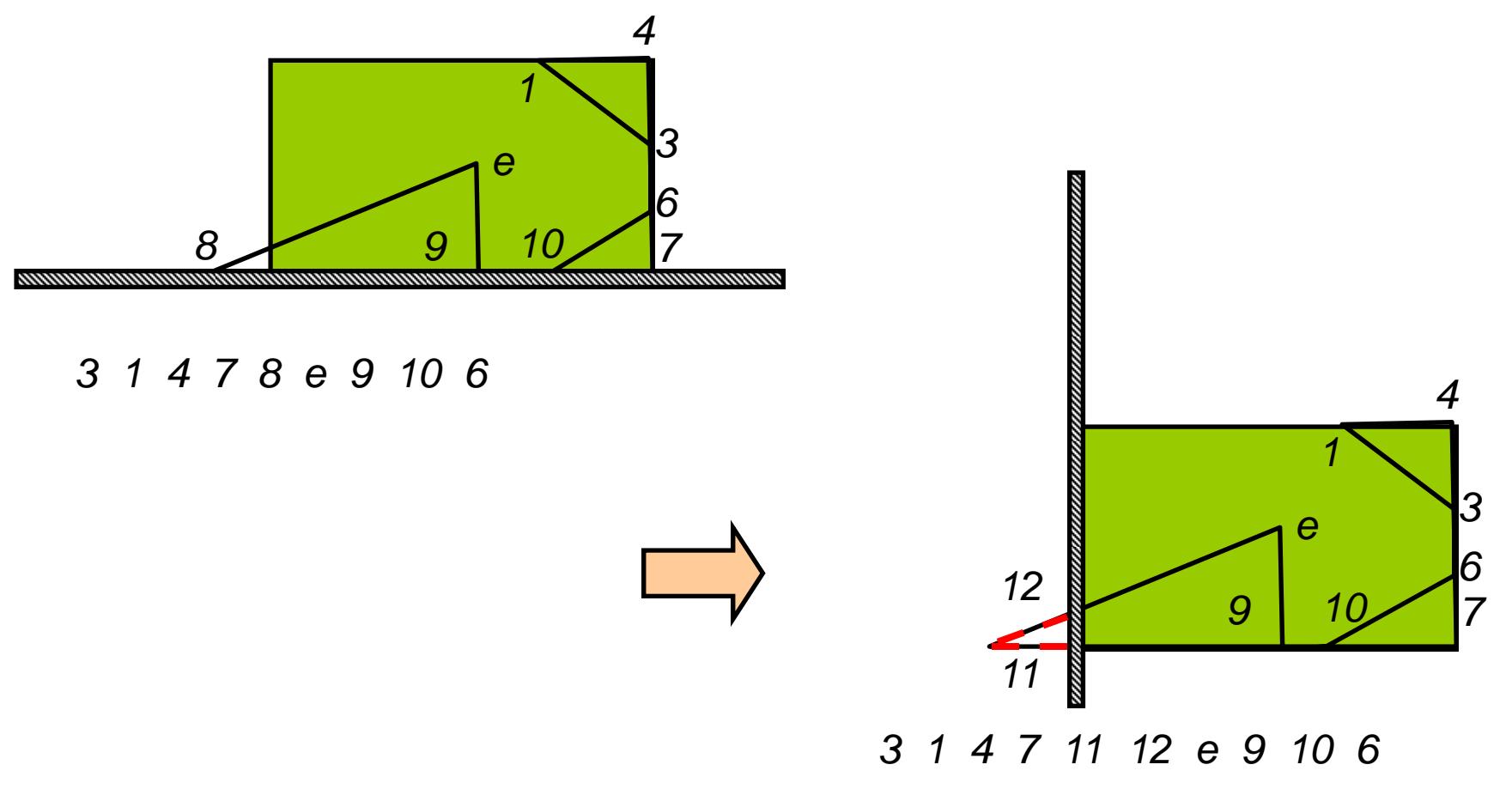

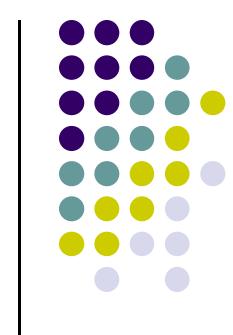

- Sutherland-Hodgman required at least 1 convex polygon
- $\bullet$ Weiler‐Atherton can deal with 2 concave polygons
- Searches perimeter of SUBJ polygon searching for borders that enclose <sup>a</sup> clipped filled region
- $\bullet$ Finds multiple separate unconnected regions *<sup>a</sup>*

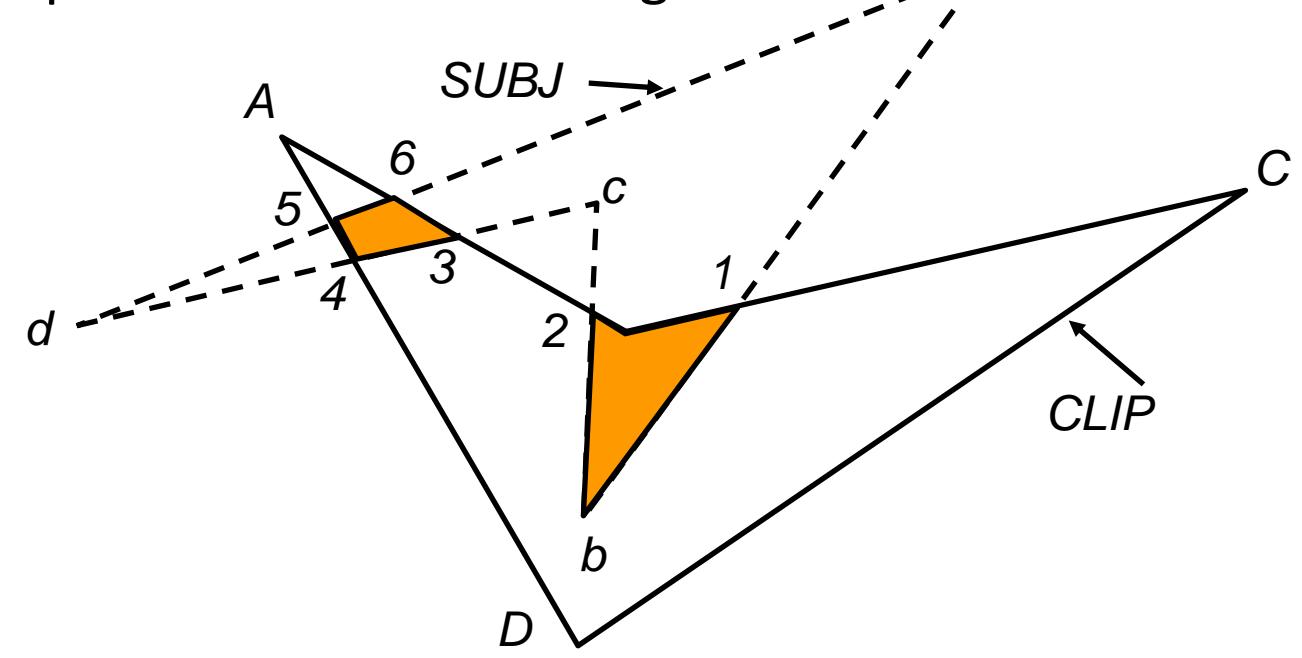

- Follow detours along CLIP boundary whenever polygon edge crosses to outside of boundary
- $\bullet$ Example:  $SUBJ = {a,b,c,d}$  CLIP =  ${A,B,C,D}$
- $\bullet$ Order: clockwise, interior to right
- $\bullet$ First find all intersections of 2 polygons
- $\bullet$ Example has 6 int.
- $\{1,2,3,4,5,6\}$

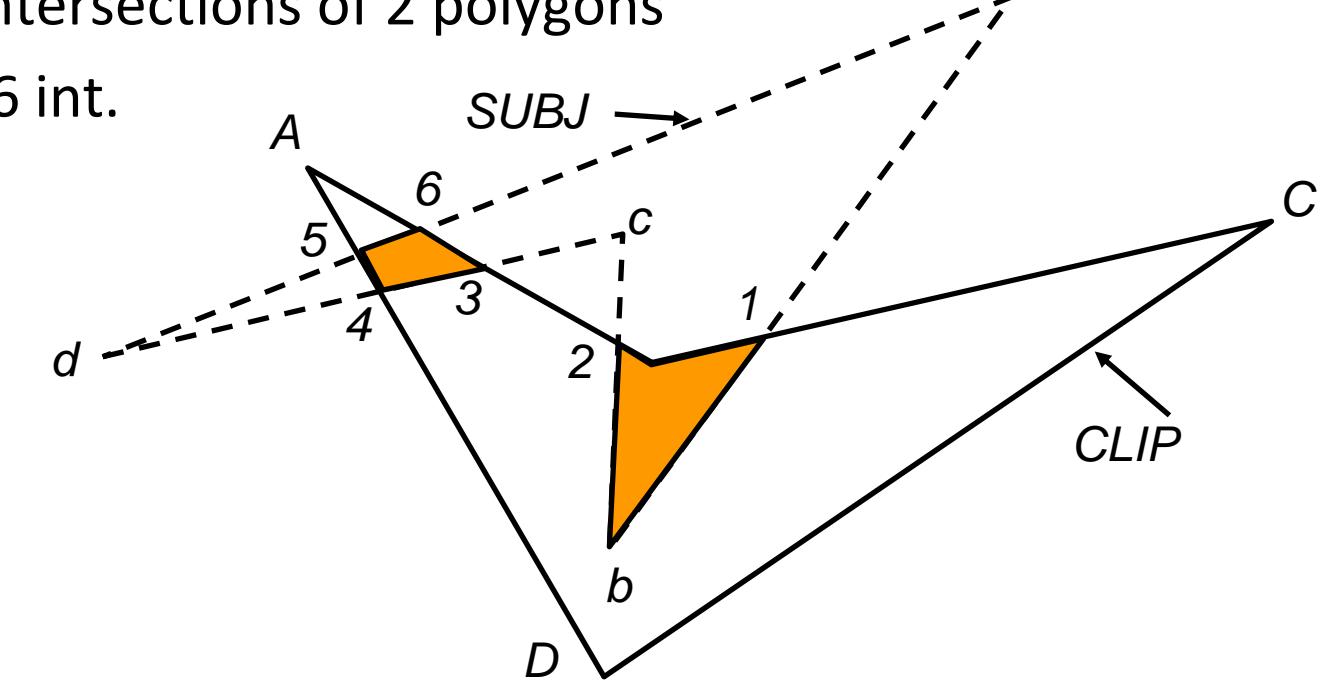

*a*

0 Start at *<sup>a</sup>*, traverse SUBJ in forward direction till first **entering intersection** (SUBJ moving outside‐inside of CLIP) is found

*d*

- 0 Record this intersection (1) to new vertex list
- 0 Traverse along SUBJ till next intersection (2)
- $\bullet$ Turn away from SUBJ at 2
- 0 Now follow CLIP in forward direction
- 0 Jump between polygons moving in forward direction till first intersection (1) is found again
- $\bullet$ Yields: {1, b, 2}

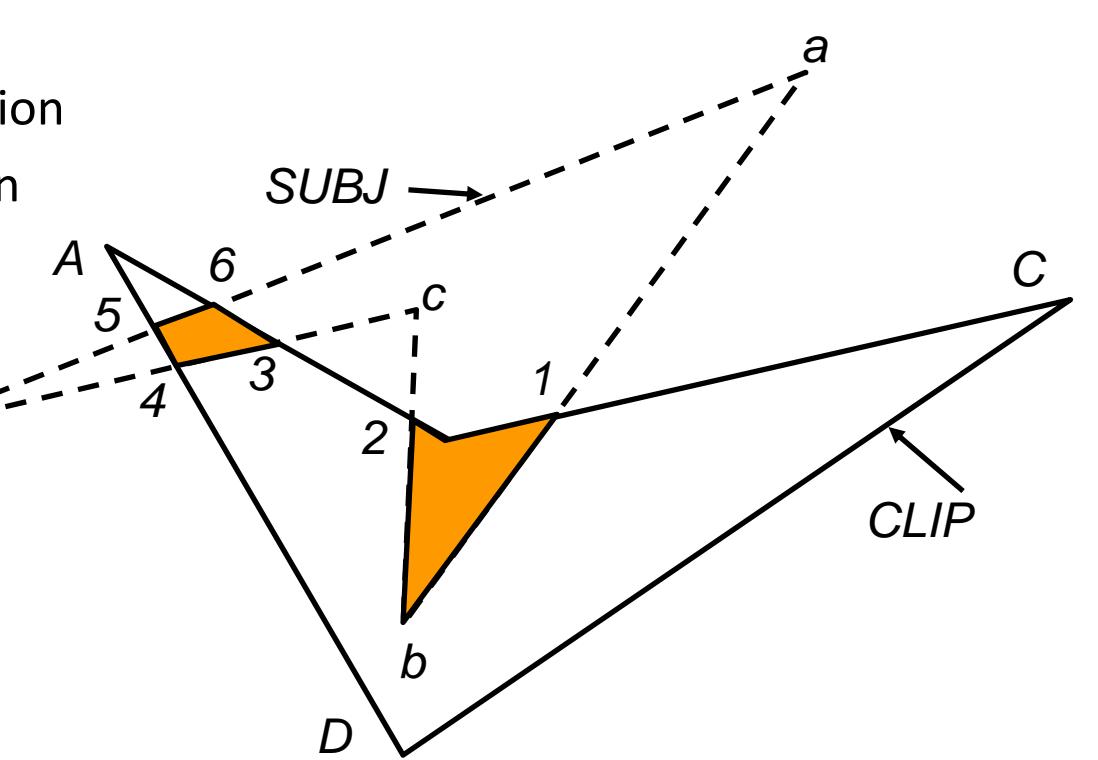

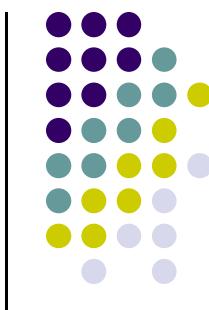

- $\bullet$ Start again, checking for next **entering intersection** of SUBJ
- $\bullet$ Intersection (3) is found
- $\bullet$ Repeat process
- $\bullet$ Jump from SUBJ to CLIP at next intersection (4)
- $\bullet$ Polygon {3,4,5,6} is found
- $\bullet$ Further checks show no new entering intersections

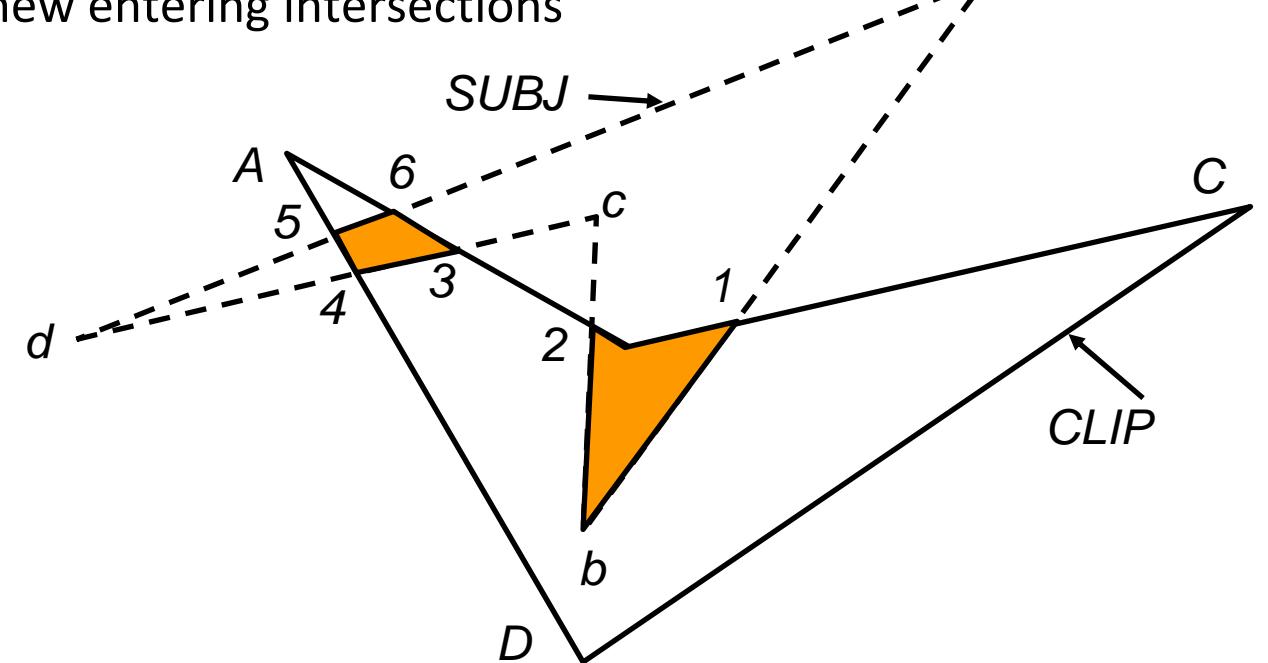

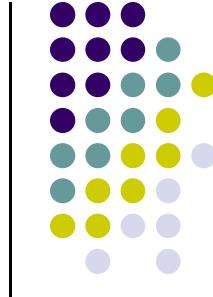

*a*

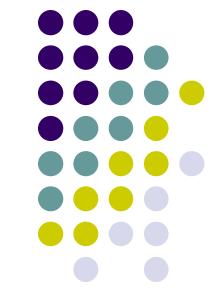

- 0 Can be implemented using 2 simple lists
- 0 List all ordered vertices **and** intersections of SUBJ and CLIP
- 0 SUBJ\_LIST: a, 1, b, 2, c, 3, 4, d, 5, 6
- $\bullet$ CLIP\_LIST: A, 6, 3, 2, B, 1, C, D, 4, 5

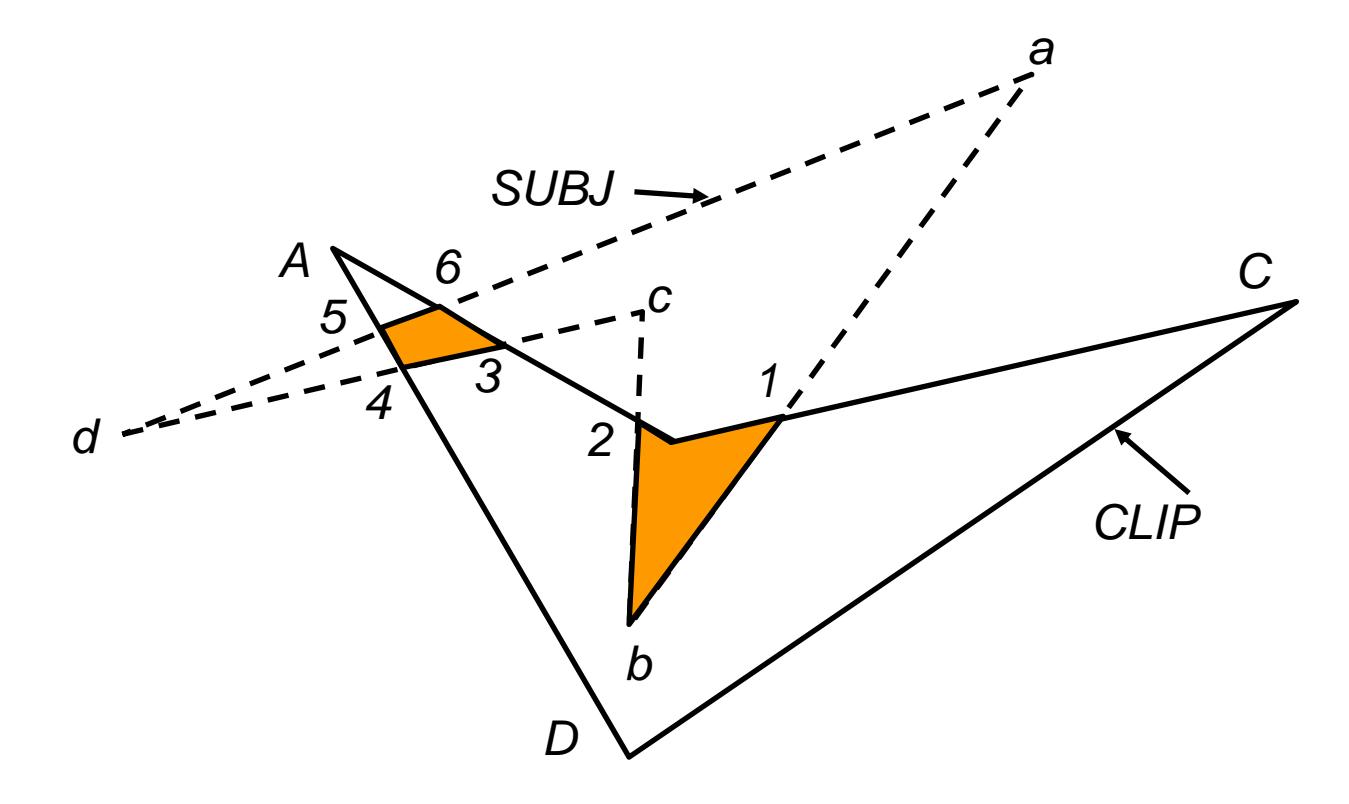

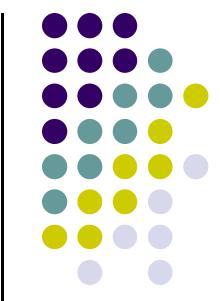

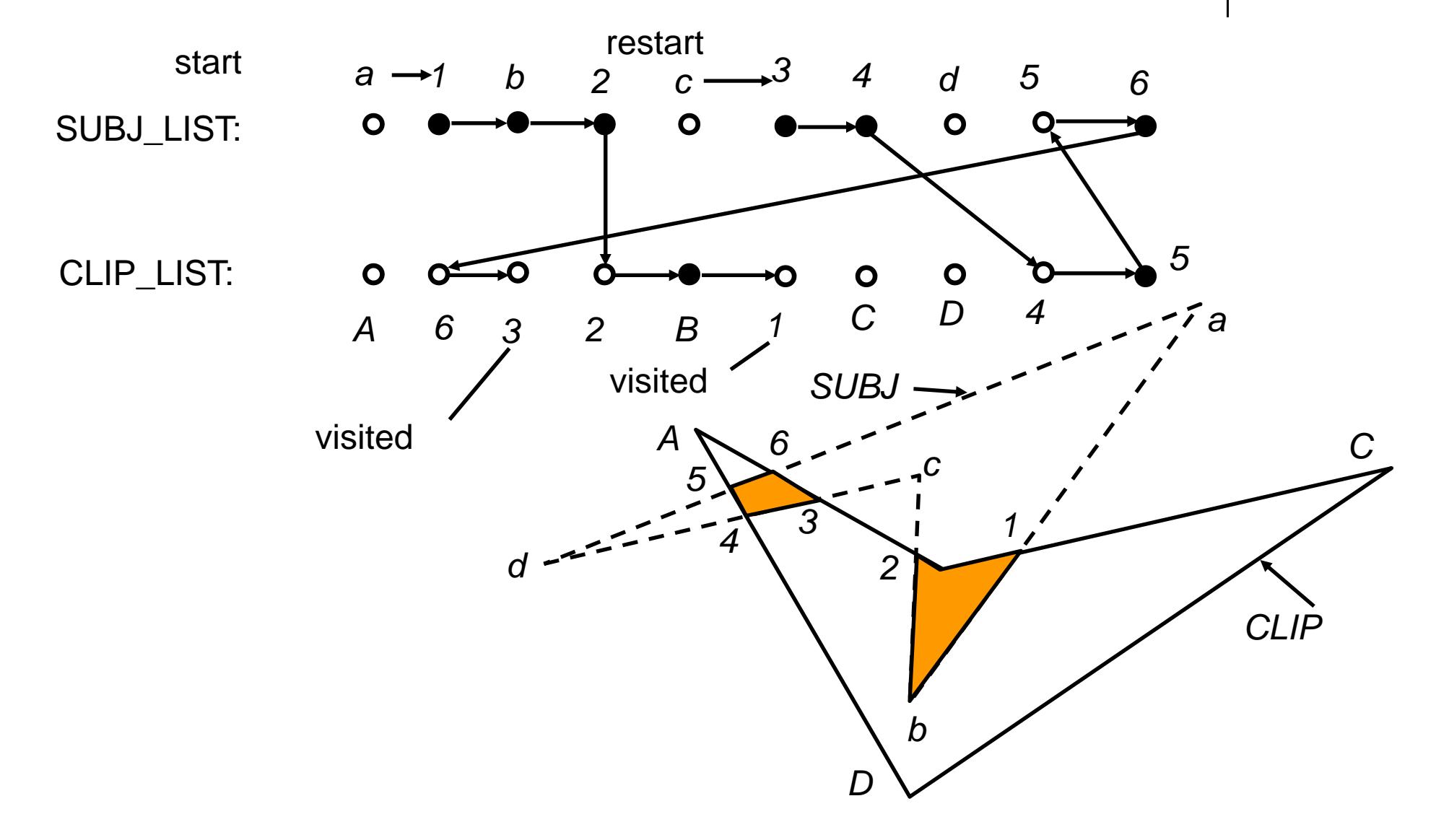

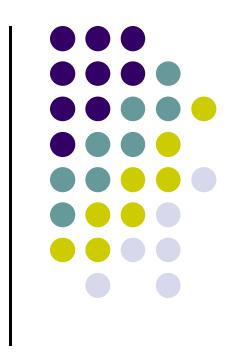

# **Viewport Transformation**

- $\bullet$ After clipping, do viewport transformation
- $\bullet$ We have used glViewport(x,y, wid, ht) before
- $\bullet$ Use again here!!
- $\bullet$ glViewport shifts x, y to screen coordinates
- $\bullet$ Also maps pseudo‐depth <sup>z</sup> from range [‐1,1] to [0,1]
- $\bullet$ Pseudo‐depth stored in depth buffer, used for Depth testing (Will discuss later)

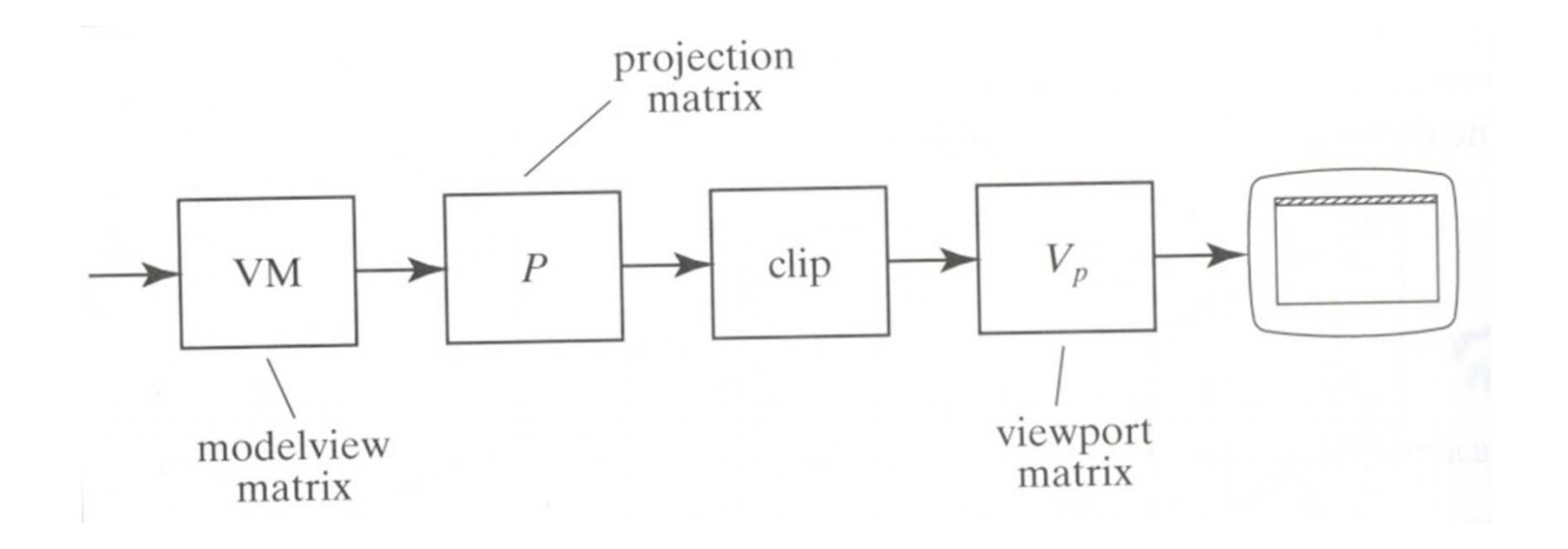

# **Hidden surface Removal**

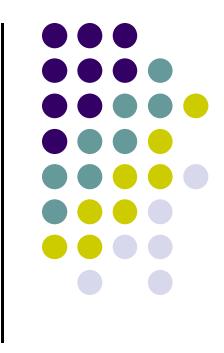

- Drawing polygonal faces on screen consumes CPU cycles
- We cannot see every surface in scene
- To save time, draw only surfaces we see
- Surfaces we cannot see and their elimination methods:
	- $\bullet$ **Occluded surfaces:** hidden surface removal (visibility)
	- $\bullet$ **Back faces:** back face culling
	- $\bullet$ **Faces outside view volume:** viewing frustrum culling
- **•** Definitions:
	- $\bullet$  **Object space techniques:** applied before vertices are mapped to pixels
	- $\bullet$  **Image space techniques:** applied after vertices have been rasterized

# **Visibility (hidden surface removal)**

- A correct rendering requires correct visibility calculations
- Correct visibility when multiple opaque polygons cover the same screen space, only the closest one is visible (remove the other hidden surfaces)

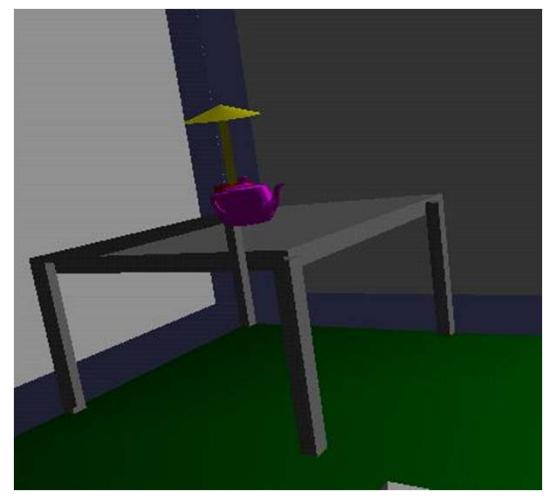

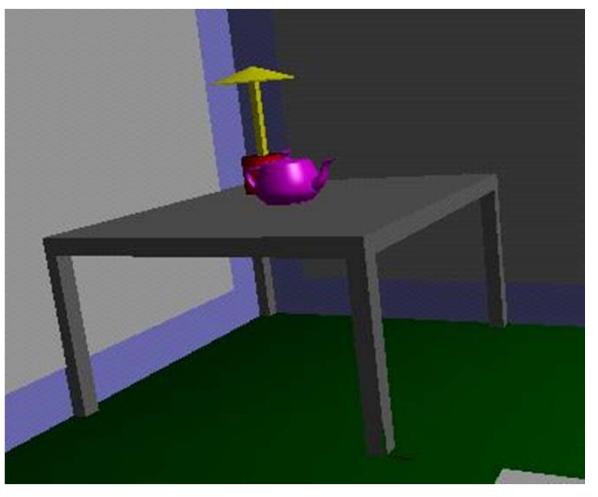

**wrong visibility Correct visibility**

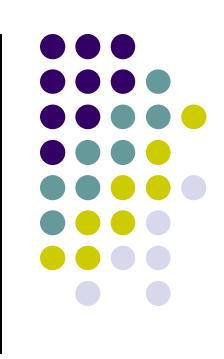

# **Hidden Surface Removal**

● Object-space approach: use pairwise testing between polygons (objects)

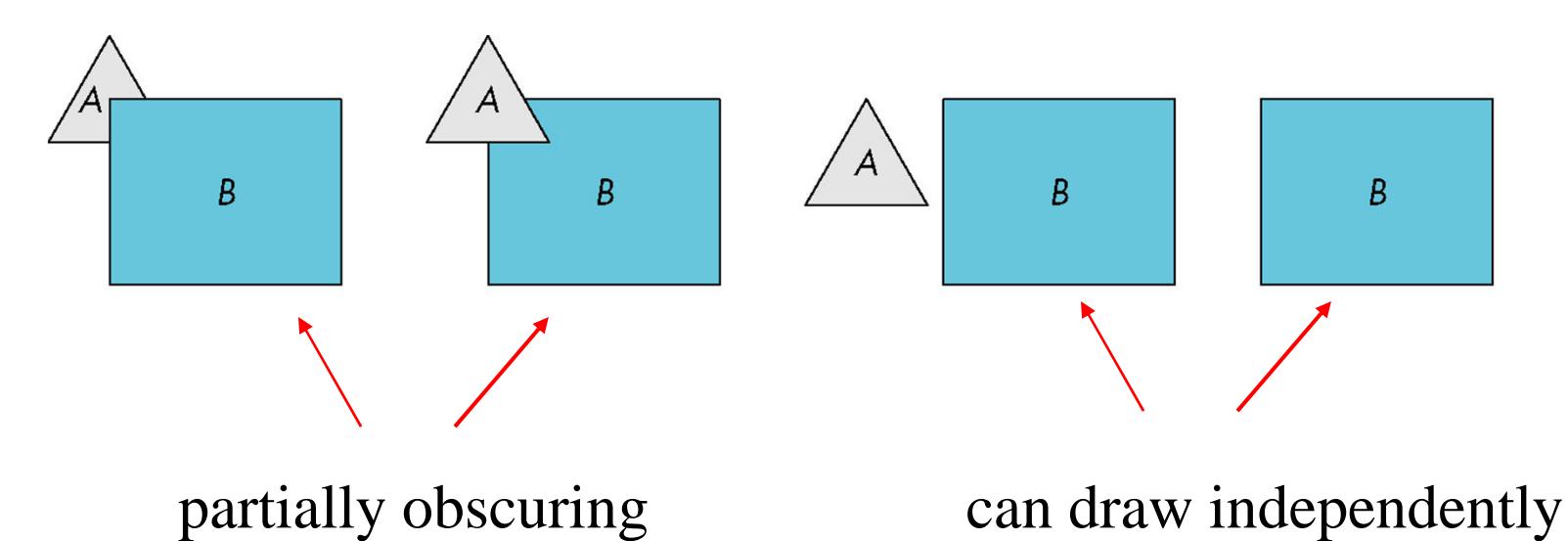

• Worst case complexity  $O(n^2)$  for n polygons

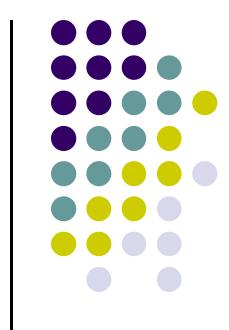

### **Painter's Algorithm**

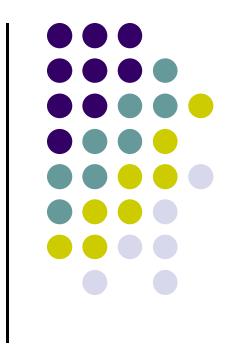

 Render polygons <sup>a</sup> back to front order so that polygons behind others are simply painted over

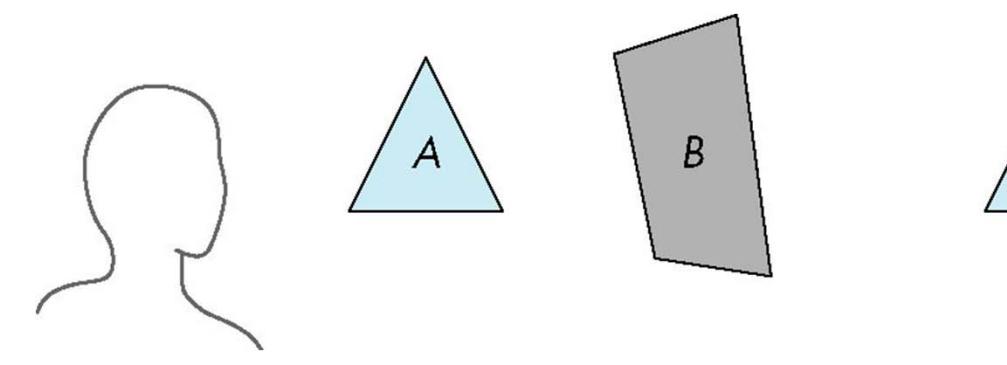

B behind A as seen by viewer Fill B then A

### **Depth Sort**

- Requires ordering of polygons first
	- $\bullet$ O(n log n) calculation for ordering
	- $\bullet$  Not every polygon is either in front or behind all other polygons
- **Order polygons and deal with** easy cases first, harder later

Polygons sorted by distance from COP

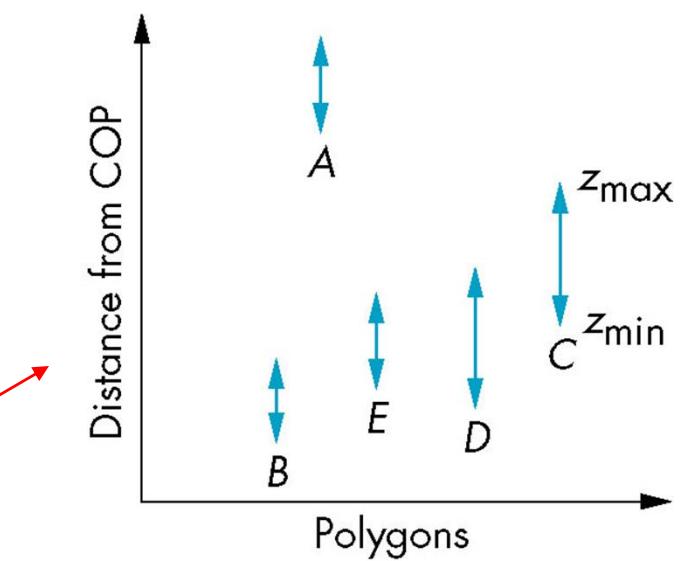

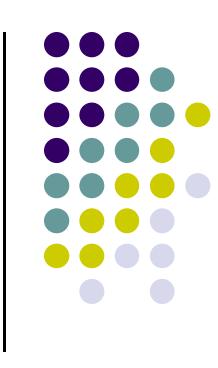

#### **Easy Cases**

- A lies behind all other polygons
	- $\bullet$ Can render

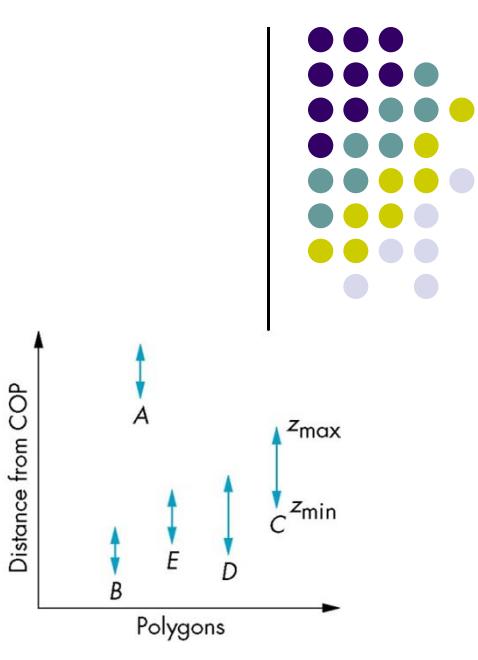

- Polygons overlap in z but not in either x or y
	- Can render independently

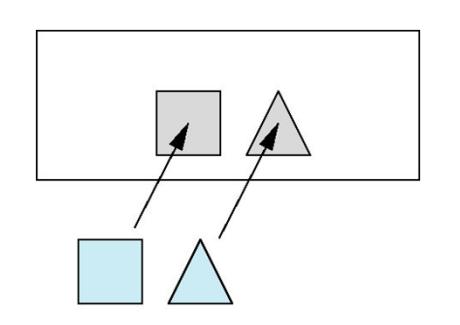

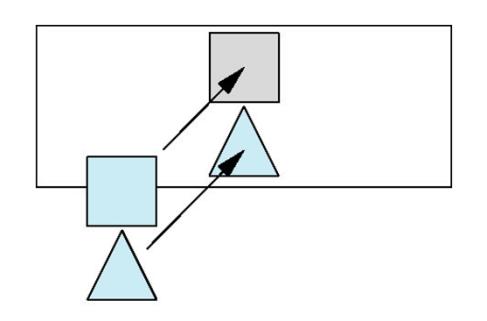

#### **Hard Cases**

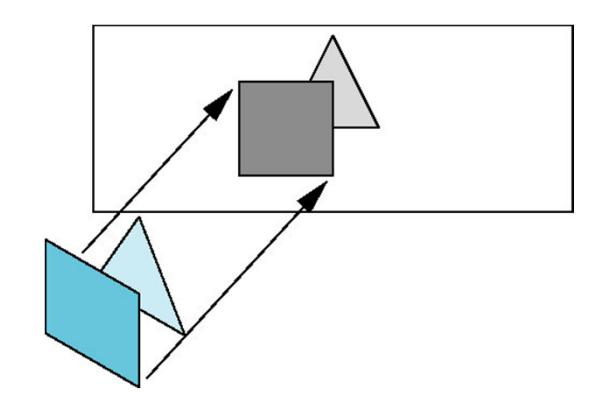

Overlap in all directions but can one is fully on one side of the other

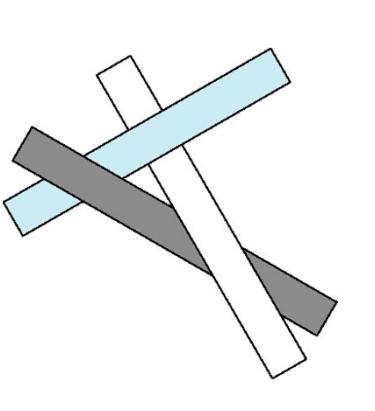

cyclic overlap

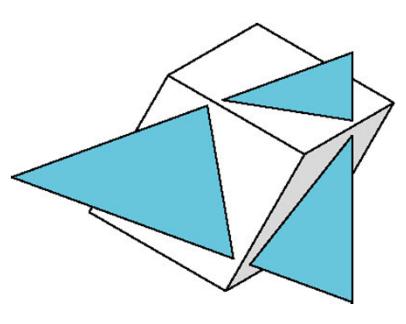

penetration

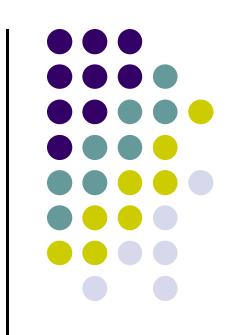

# **Back Face Culling**

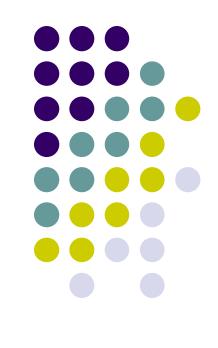

- Back faces: faces of opaque object which are "pointing away" from viewer
- Back face culling remove back faces (supported by OpenGL)

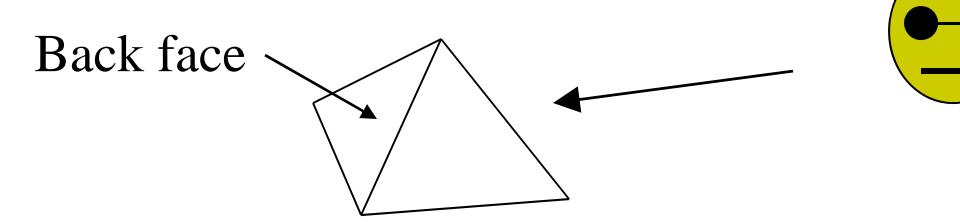

● How to detect back faces?

### **Back Face Culling**

- If we find backface, do not draw, save rendering resources
- There must be other forward face(s) closer to eye
- F is face of object we want to test if backface
- P is a point on F
- Form view vector, V as  $(eye P)$
- N is normal to face F

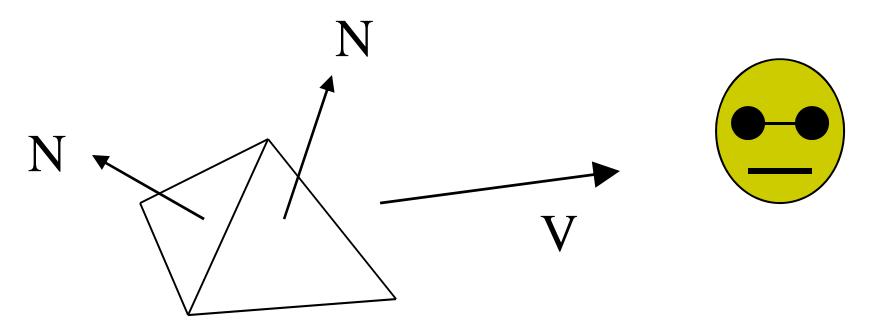

**Backface test: F is backface if N.V < 0 why??**

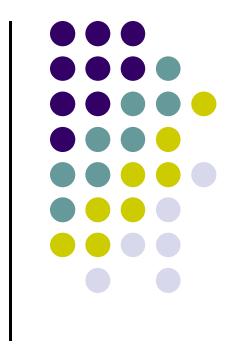

#### **Back Face Culling: Draw mesh front faces**

```
void drawFrontFaces( )
{
   for(int f = 0;f < numFaces; f++)
   {
         if(isBackFace(f, ….) continue;
         glDrawArrays(GL_POLYGON, 0, N);
   }
```
**Note:** In OpenGL we can simply enable culling but may not work correctly if we have nonconvex objects

### **Image Space Approach**

- Look at each projector (nm for an n x m frame buffer) and find closest of k polygons
- Complexity O(nmk)
- Ray tracing
- <sup>z</sup>‐buffer

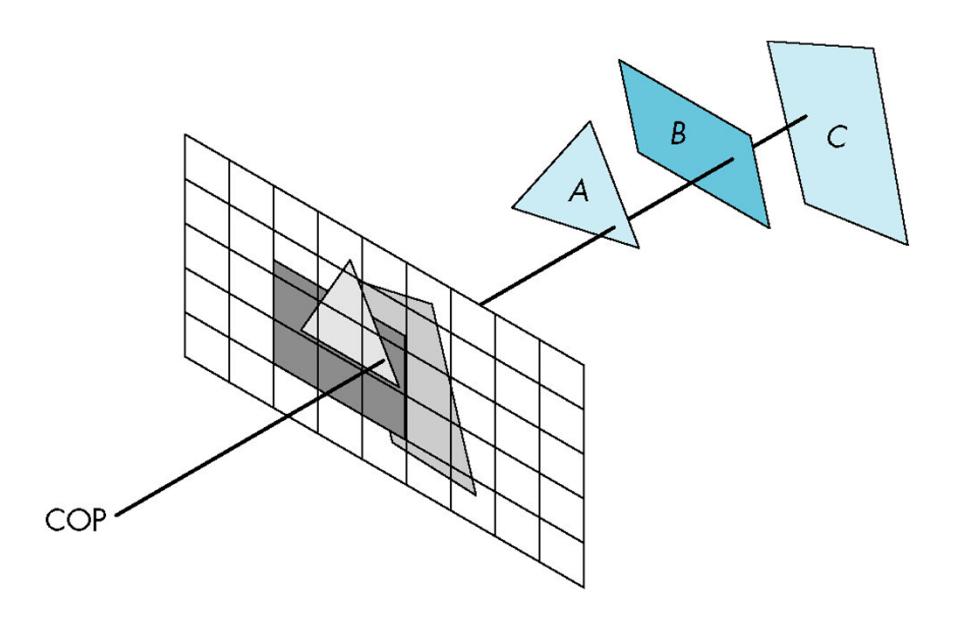

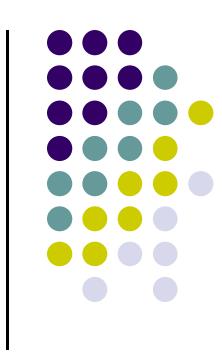

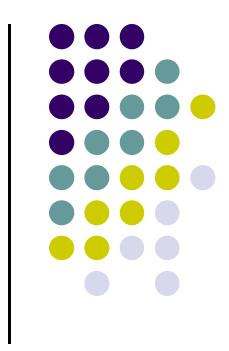

# **OpenGL HSR Commands**

- $\bullet$ Primarily three commands to do HSR
- $\bullet$  **glutInitDisplayMode(GLUT\_DEPTH | GLUT\_RGB)** instructs openGL to create depth buffer
- $\bullet$ **glEnable(GL\_DEPTH\_TEST)** enables depth testing
- $\bullet$  **glClear(GL\_COLOR\_BUFFER\_BIT | GL\_DEPTH\_BUFFER\_BIT)** initializes the depth buffer every time we draw <sup>a</sup> new picture

#### **OpenGL ‐ Image Space Approach**

- **P** Determine which of the n objects is visible to each pixel on the image plane
- Paint pixel with color of **closest** object

for (each pixel in the image) { determine the object closest to the pixel draw the pixel using the object's color

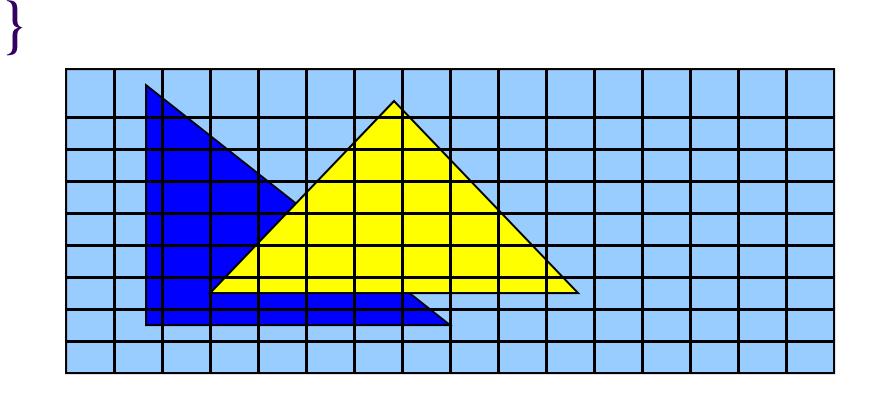

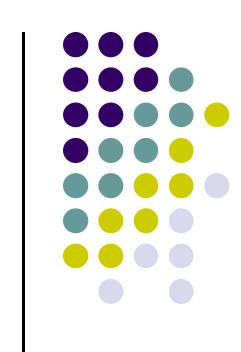

#### **Image Space Approach – Z‐buffer**

- Method used in most of graphics hardware (and thus OpenGL): Z‐buffer (or depth buffer) algorithm
- Requires lots of memory
- Recall: after projection transformation, in viewport transformation
	- x,y used to draw screen image, mapped to viewport
	- z component is mapped to pseudo-depth with range [0,1]
- Objects/polygons are made up of vertices
- $\tilde{z}$ Hence we know depth <sup>z</sup> at polygon vertices

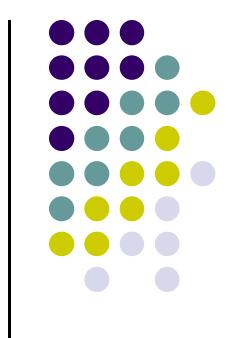

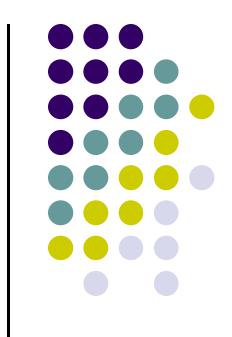

# **Image Space Approach – Z‐buffer**

- Basic Z-buffer idea:
	- **•** rasterize every input polygon
	- $\bullet$  For every pixel in the polygon interior, calculate its corresponding <sup>z</sup> value (by interpolation)
	- **•** Track depth values of closest polygon (smallest z) so far
	- Paint the pixel with the color of the polygon whose z value is the closest to the eye.

# **Z (depth) buffer algorithm**

- $\bullet$  How to choose the polygon that has the closet Z for <sup>a</sup> given pixel?
- $\bullet$ Example: eye at  $z = 0$ , farther objects have increasingly positive values, between 0 and 1
	- 1.. Initialize (clear) every pixel in the z buffer to 1.0
	- 2.Track polygon <sup>z</sup>'s.
	- 3. As we rasterize polygons, check to see if polygon's <sup>z</sup> through this pixel is less than current minimum <sup>z</sup> through this pixel
	- 4.. Run the following loop:

# **Z (depth) Buffer Algorithm**

For each polygon {

for each pixel (x,y) inside the polygon projection area {

```
if (z\_polygon\_pixel(x,y) < depth\_buffer(x,y) ) {
          depth_buffer(x,y) = z_polygon_pixel(x,y);
          color_buffer(x,y) = polygon color at (x,y)}
   }
}
```
**Note: know depths at vertices. Interpolate for interior z\_polygon\_pixel(x, y) depths**

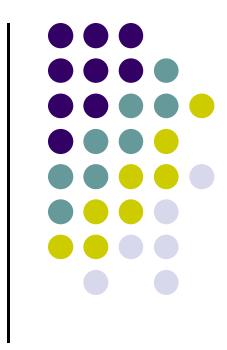

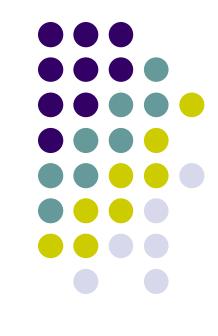

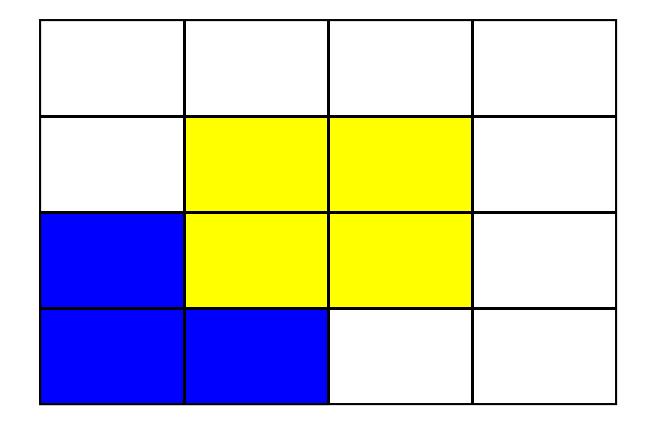

Correct Final image

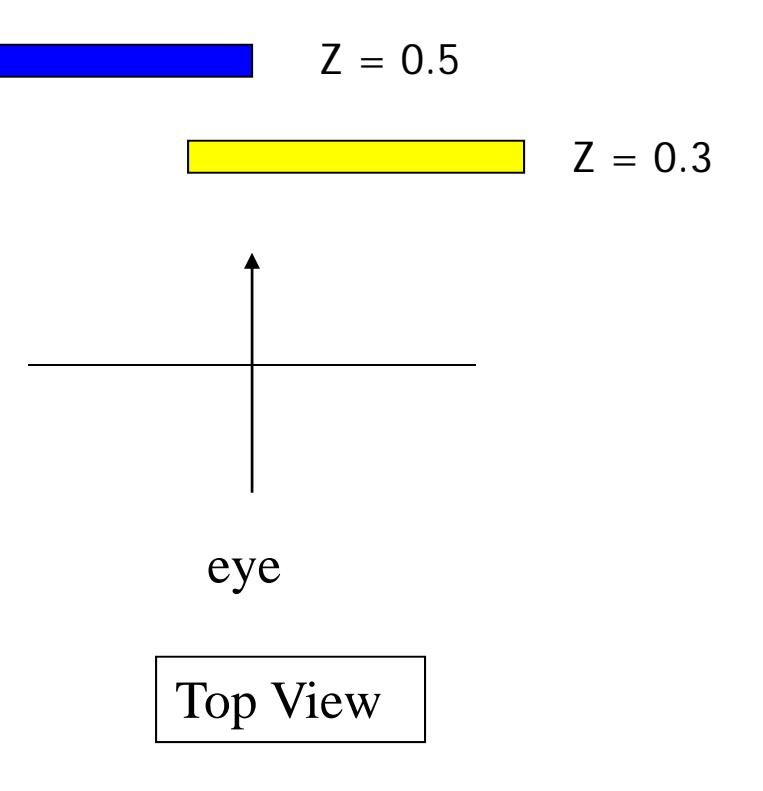

Step 1: Initialize the depth buffer

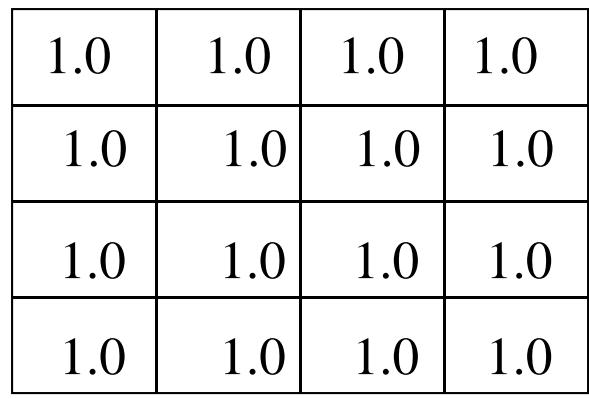

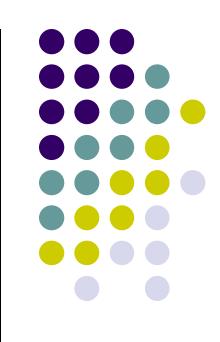

Step 2: Draw the blue polygon (assuming the OpenGL program draws blue polyon first – the order does not affect the final result any way).

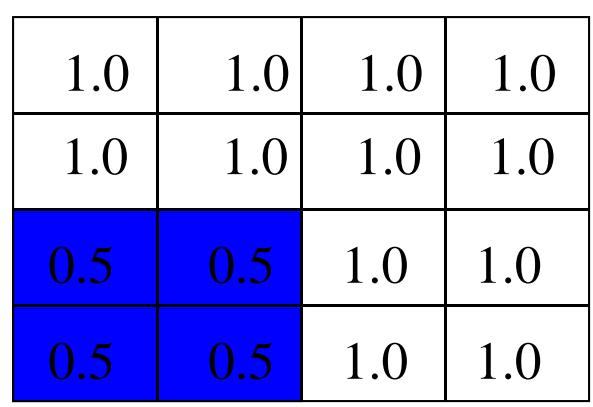

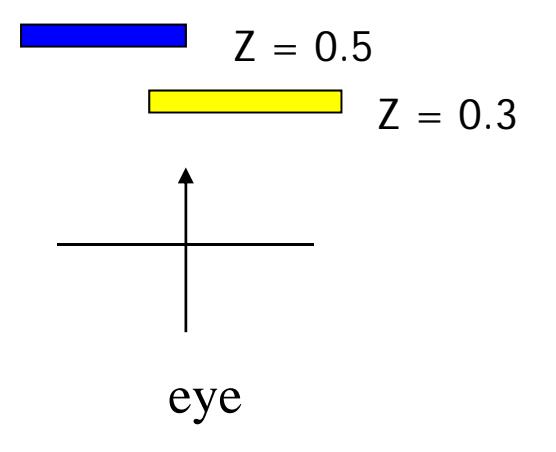

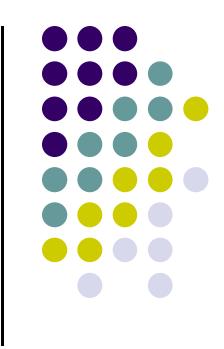

Step 3: Draw the yellow polygon

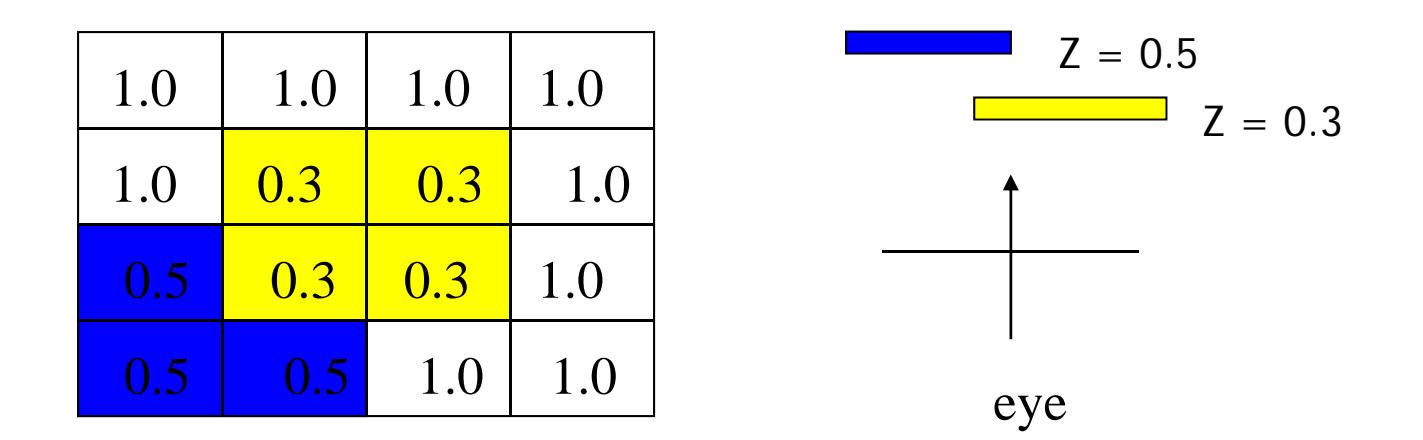

z-buffer drawback: wastes resources by rendering a face and then drawing over it

# **Z‐Buffer Depth Compression**

- Recall that we chose parameters a and b to map z from range [near, far] to **pseudodepth** range[0,1]
- $\bullet$ This mapping is almost linear close to eye
- $\bullet$ ● Non-linear further from eye, approaches asymptote
- $\bullet$ Also limited number of bits
- $\bullet$  Thus, two <sup>z</sup> values close to far plane may map to same pseudodepth: *Errors!!*

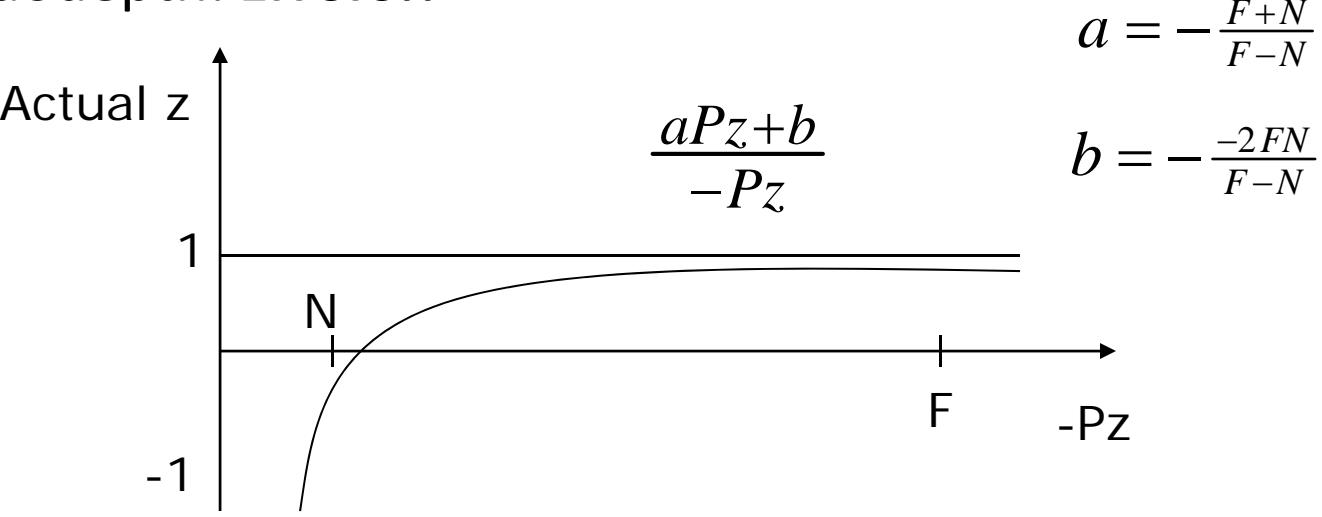

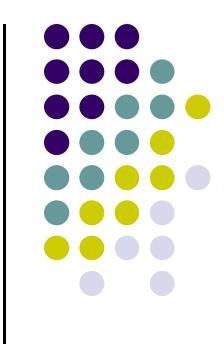

#### **View-Frustum Culling**

- $\mathcal{L}_{\mathcal{A}}$ Remove objects that are outside the viewing frustum
- $\mathcal{L}_{\mathcal{A}}$ Done by 3D clipping algorithm (e.g. Liang-Barsky)

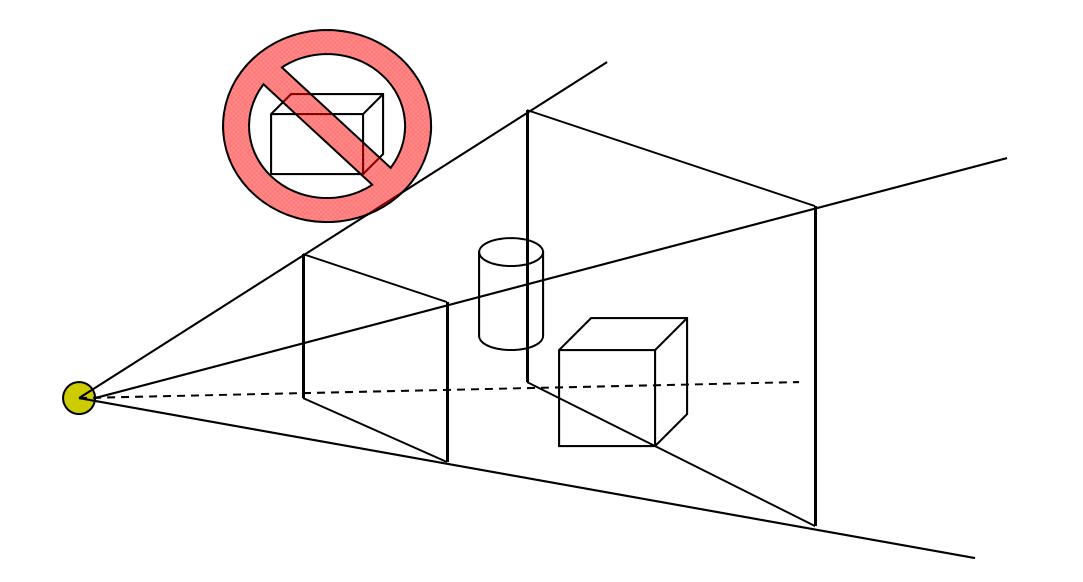

# **Ray Tracing**

- $\bullet$  Ray tracing is another example of image space method
- Ray tracing: Cast a ray from eye through each pixel to the world.
- Question: what does eye see in direction looking through <sup>a</sup> given pixel?

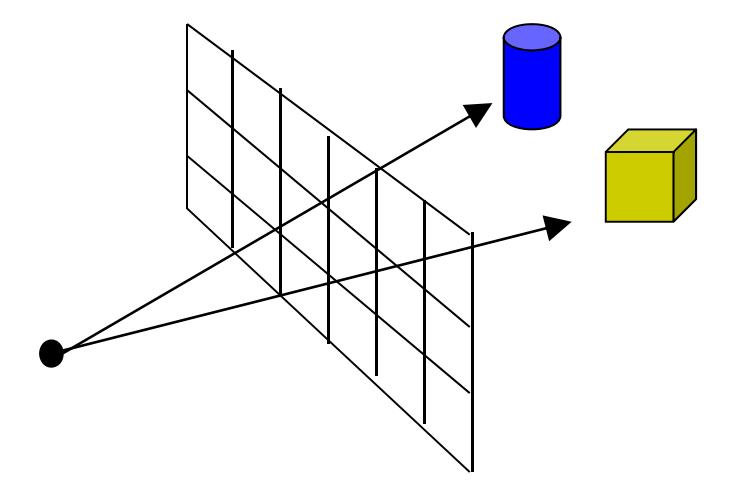

Will discuss more later

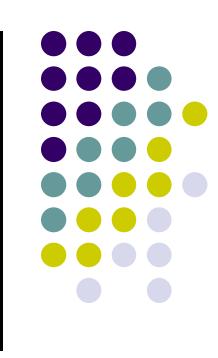

#### **Scan‐Line Algorithm**

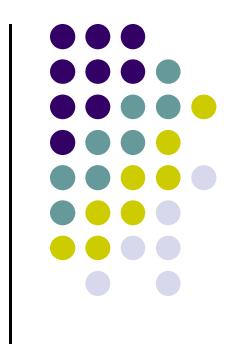

● Can combine shading and hsr through scan line algorithm

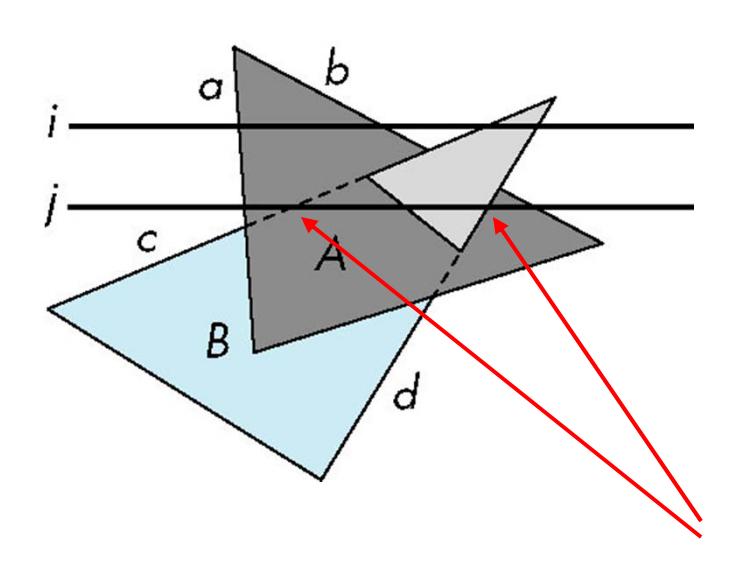

scan line i: no need for depth information, can only be in no or one polygon

scan line j: need depth information only when in more than one polygon

# **Combined <sup>z</sup>‐buffer and Gouraud Shading (Hill)**

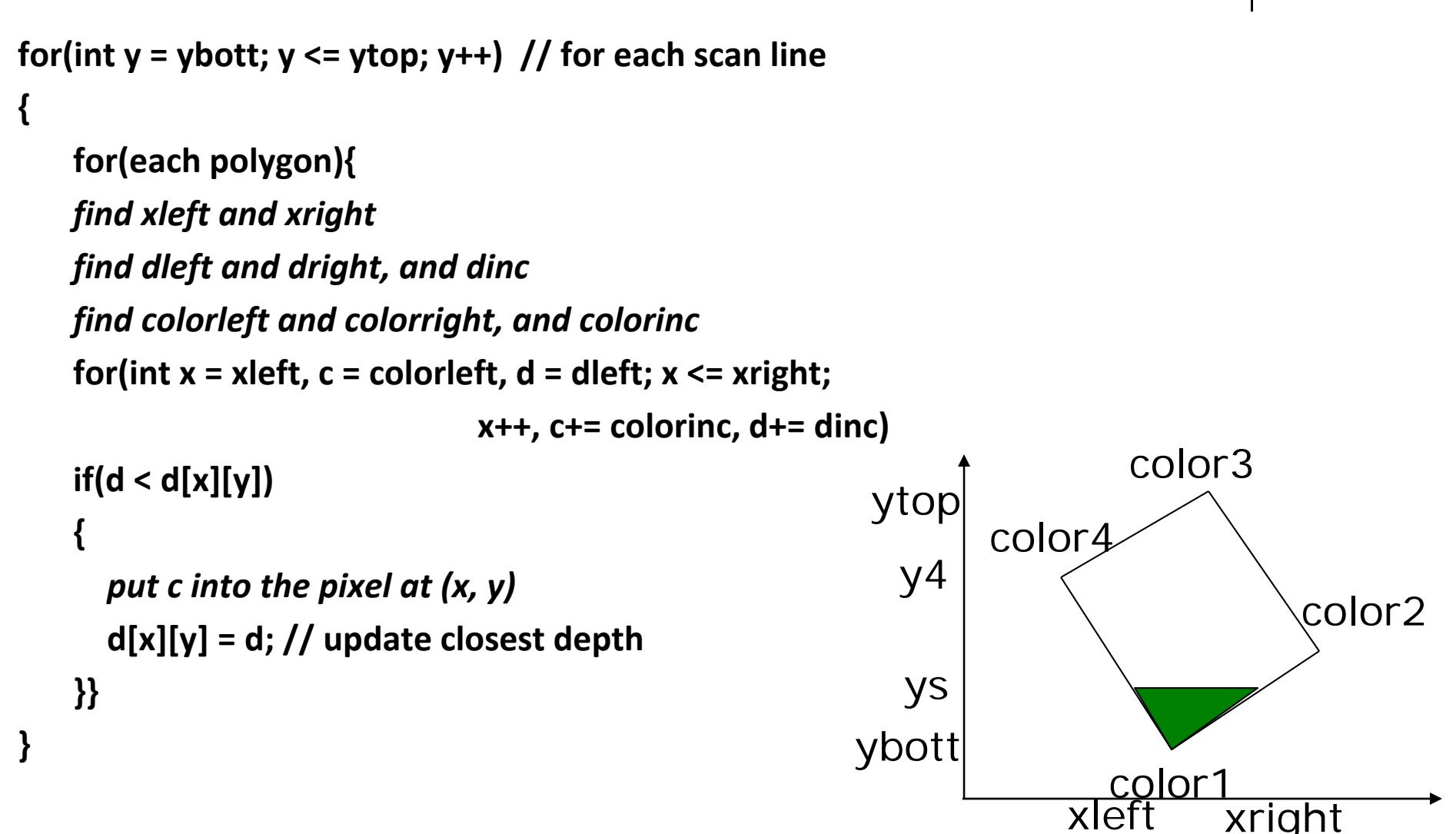

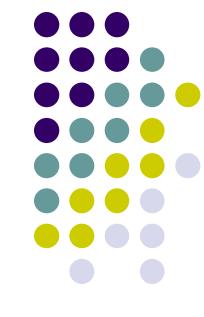

# **Visibility Testing**

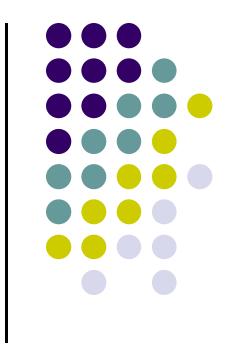

- In many realtime applications, such as games, we want to eliminate as many objects as possible within the application
	- **Reduce burden on pipeline**
	- Reduce traffic on bus
- Partition space with Binary Spatial Partition (BSP) Tree

$$
\frac{1}{\sqrt{\frac{1}{\sqrt{1-\frac{1}{\sqrt{1-\frac{1}{\sqrt{1 - \frac{1}{\sqrt{1 - \frac{1}{\sqrt{1 - \frac{1}{\
$$

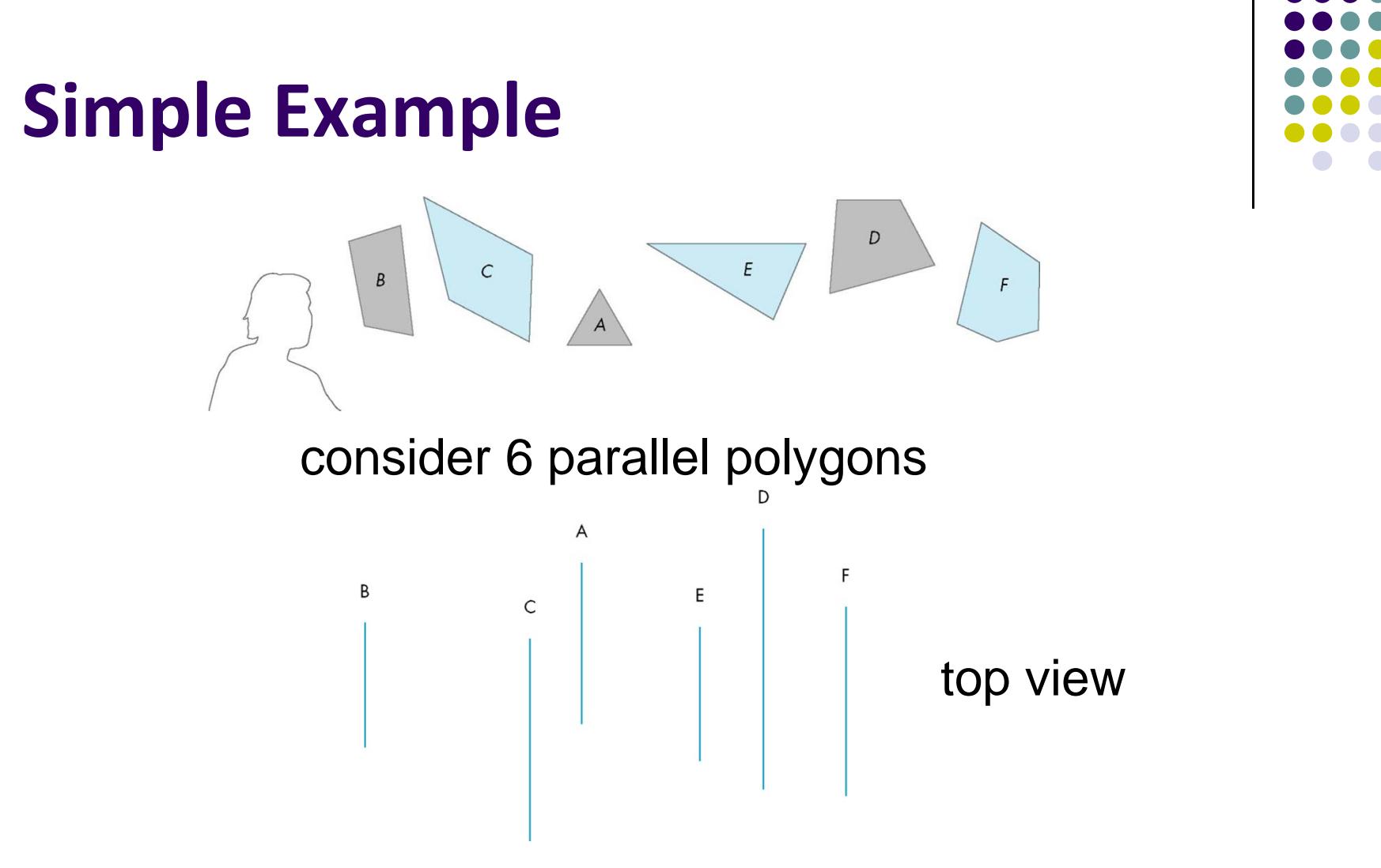

The plane of A separates B and C from D, E and F

#### **BSP Tree**

- Can continue recursively
	- Plane of C separates B from A
	- Plane of D separates E and F
- Can put this information in <sup>a</sup> BSP tree
	- Use for visibility and occlusion testing

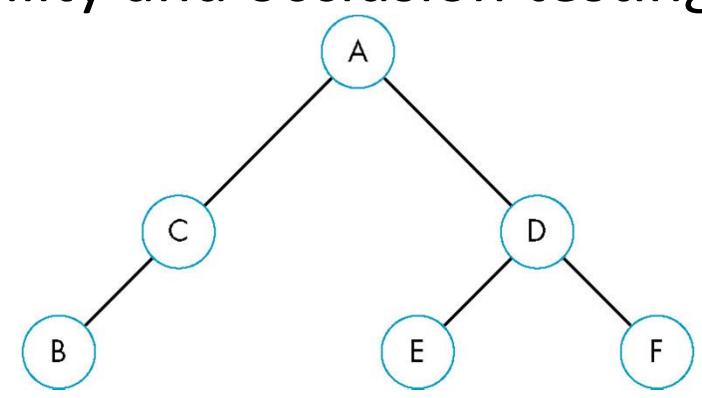

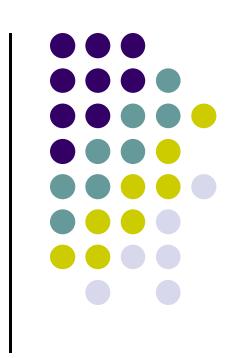

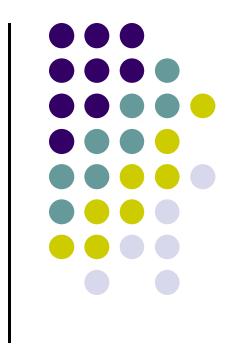

#### **References**

- Angel and Shreiner, Interactive Computer Graphics, 6<sup>th</sup> edition
- Hill and Kelley, Computer Graphics using OpenGL, 3rd edition